# Package 'bssm'

May 4, 2022

Type Package

Title Bayesian Inference of Non-Linear and Non-Gaussian State Space Models

Version 2.0.1

Description Efficient methods for Bayesian inference of state space models via Markov chain Monte Carlo (MCMC) based on parallel importance sampling type weighted estimators (Vihola, Helske, and Franks, 2020, [<doi:10.1111/sjos.12492>](https://doi.org/10.1111/sjos.12492)), particle MCMC, and its delayed acceptance version. Gaussian, Poisson, binomial, negative binomial, and Gamma observation densities and basic stochastic volatility models with linear-Gaussian state dynamics, as well as general non-linear Gaussian models and discretised diffusion models are supported. See Helske and Vihola (2021, [<doi:10.32614/RJ-2021-103>](https://doi.org/10.32614/RJ-2021-103)) for details.

License GPL  $(>= 2)$ 

**Depends**  $R (= 3.5.0)$ 

**Suggests** covr, ggplot2 ( $>= 2.0.0$ ), KFAS ( $>= 1.2.1$ ), knitr ( $>= 1.11$ ), MASS, rmarkdown ( $>= 0.8.1$ ), ramcmc, sde, sitmo, testthat

Imports magrittr, checkmate, coda (>= 0.18-1), diagis, dplyr, posterior,  $\text{Rcpp}$  ( $\geq 0.12.3$ ), rlang, tidyr

LinkingTo ramcmc, Rcpp, RcppArmadillo, sitmo

**SystemRequirements** C++11, pandoc  $(>= 1.12.3,$  needed for vignettes)

VignetteBuilder knitr

BugReports <https://github.com/helske/bssm/issues>

URL <https://github.com/helske/bssm>

ByteCompile true

Encoding UTF-8

NeedsCompilation yes

RoxygenNote 7.1.2

Author Jouni Helske [aut, cre] (<<https://orcid.org/0000-0001-7130-793X>>), Matti Vihola [aut] (<<https://orcid.org/0000-0002-8041-7222>>)

Maintainer Jouni Helske < jouni.helske@iki.fi> **Repository CRAN** Date/Publication 2022-05-03 23:00:09 UTC

# R topics documented:

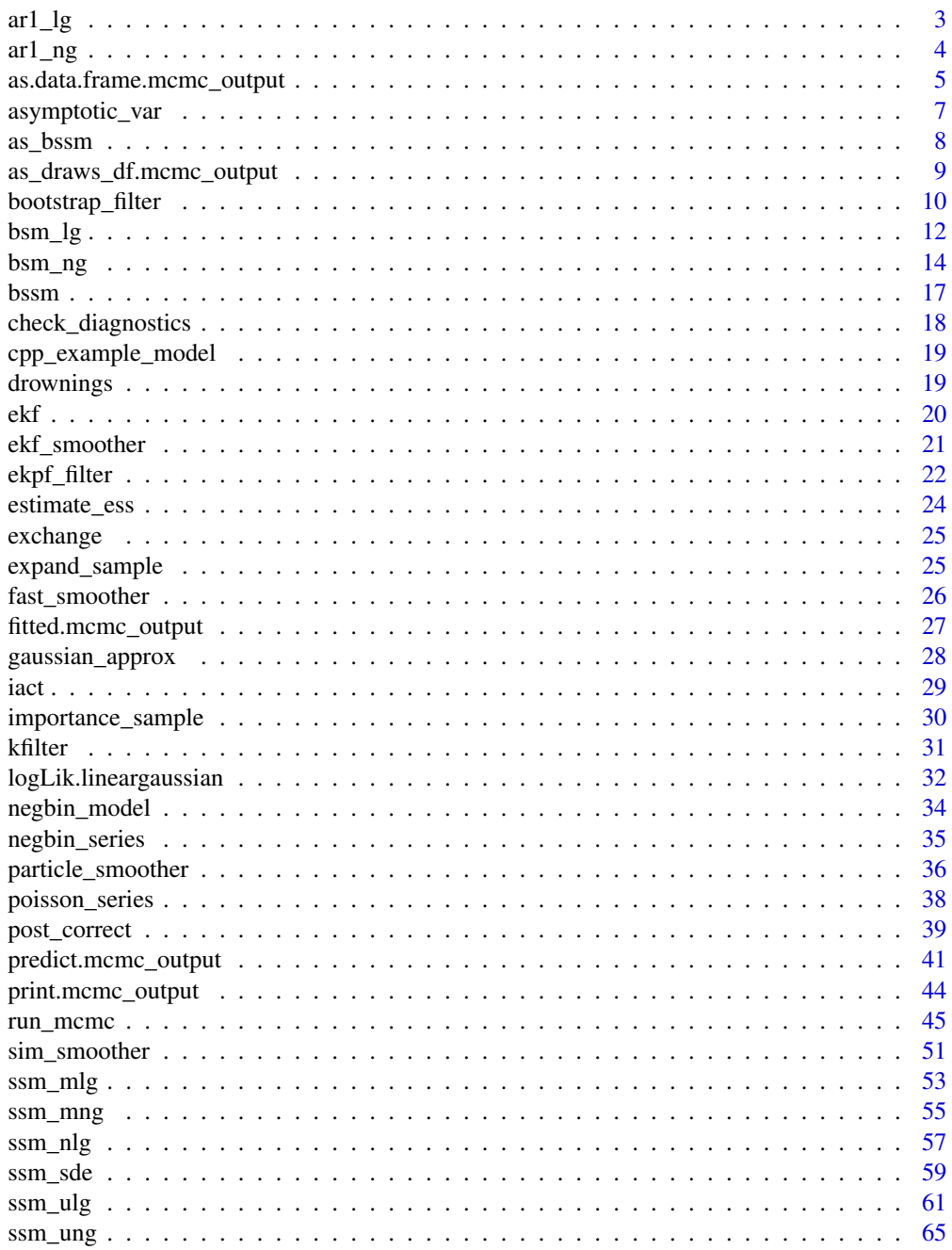

#### <span id="page-2-0"></span> $ar1_l$ g  $3$

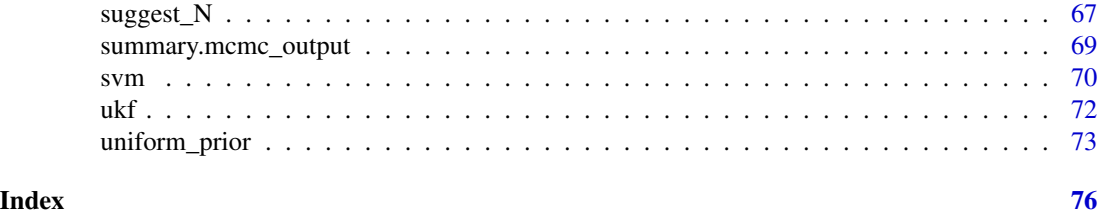

ar1\_lg *Univariate Gaussian model with AR(1) latent process*

# Description

Constructs a simple Gaussian model where the state dynamics follow an AR(1) process.

# Usage

ar1\_lg(y, rho, sigma, mu, sd\_y, beta, xreg = NULL)

# Arguments

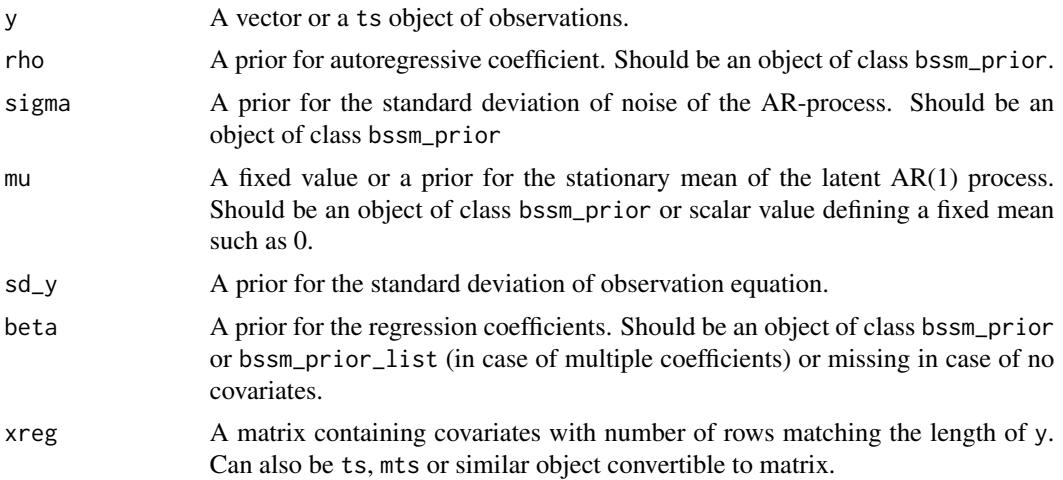

# Value

An object of class ar1\_lg.

```
set.seed(1)
mu < - 2rho <-0.7sd_y \leftarrow 0.1sigma <-0.5beta \leftarrow -1
```

```
x < - rnorm(30)
z \leftarrow y \leftarrow numeric(30)
z[1] <- rnorm(1, mu, sigma / sqrt(1 - rho^2))y[1] <- rnorm(1, beta * x[1] + z[1], sd_y)
for(i in 2:30) {
 z[i] <- rnorm(1, mu * (1 - rho) + rho * z[i - 1], sigma)
 y[i] <- rnorm(1, beta * x[i] + z[i], sd_y)
}
model \leq ar1_lg(y, rho = uniform(0.5, -1, 1),
  sigma = halfnormal(1, 10), mu = normal(0, 0, 1),
  sd_y = halfnormal(1, 10),
  xreg = x, beta = normal(0, 0, 1))
out <- run_mcmc(model, iter = 2e4)
summary(out, return_se = TRUE)
```
ar1\_ng *Non-Gaussian model with AR(1) latent process*

# Description

Constructs a simple non-Gaussian model where the state dynamics follow an AR(1) process.

#### Usage

```
ar1_ng(y, rho, sigma, mu, distribution, phi, u, beta, xreg = NULL)
```
# Arguments

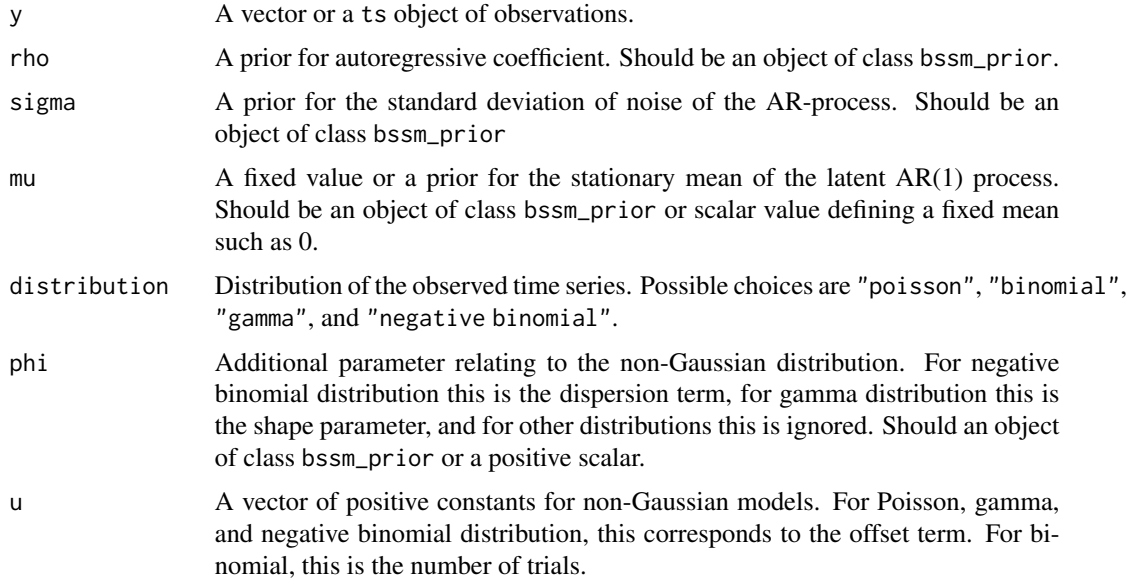

<span id="page-3-0"></span>

<span id="page-4-0"></span>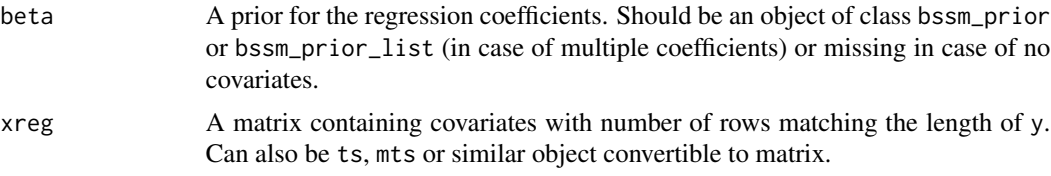

# Value

An object of class ar1\_ng.

# Examples

```
model \leq ar1_ng(discoveries, rho = uniform(0.5,-1,1),
  sigma = halfnormal(0.1, 1), mu = normal(0, 0, 1),
  distribution = "poisson")
out <- run_mcmc(model, iter = 1e4, mcmc_type = "approx",
  output_type = "summary")
ts.plot(cbind(discoveries, exp(out$alphahat)), col = 1:2)
set.seed(1)
n < -30phi <- 2
rho < -0.9sigma <- 0.1
beta <-0.5u <- rexp(n, 0.1)
x < - rnorm(n)
z \leftarrow y \leftarrow numeric(n)
z[1] <- rnorm(1, 0, signa / sqrt(1 - rho^2))y[1] <- rnbinom(1, mu = u * exp(beta * x[1] + z[1]), size = phi)
for(i in 2:n) {
 z[i] <- rnorm(1, rho * z[i - 1], sigma)
 y[i] <- rnbinom(1, mu = u * exp(beta * x[i] + z[i]), size = phi)
}
model \leq ar1_ng(y, rho = uniform_prior(0.9, 0, 1),
  sigma = gamma_prior(0.1, 2, 10), mu = 0.,
  phi = gamma_prior(2, 2, 1), distribution = "negative binomial",
  xreg = x, beta = normal_prior(0.5, 0, 1), u = u)
```
as.data.frame.mcmc\_output

*Convert MCMC Output to data.frame*

#### Description

Converts the MCMC output of [run\\_mcmc](#page-44-1) to data.frame.

# Usage

```
## S3 method for class 'mcmc_output'
as.data.frame(
  x,
 row.names,
 optional,
  variable = c("theta", "states"),times,
  states,
 expand = TRUE,use_times = TRUE,
  ...
\mathcal{L}
```
# Arguments

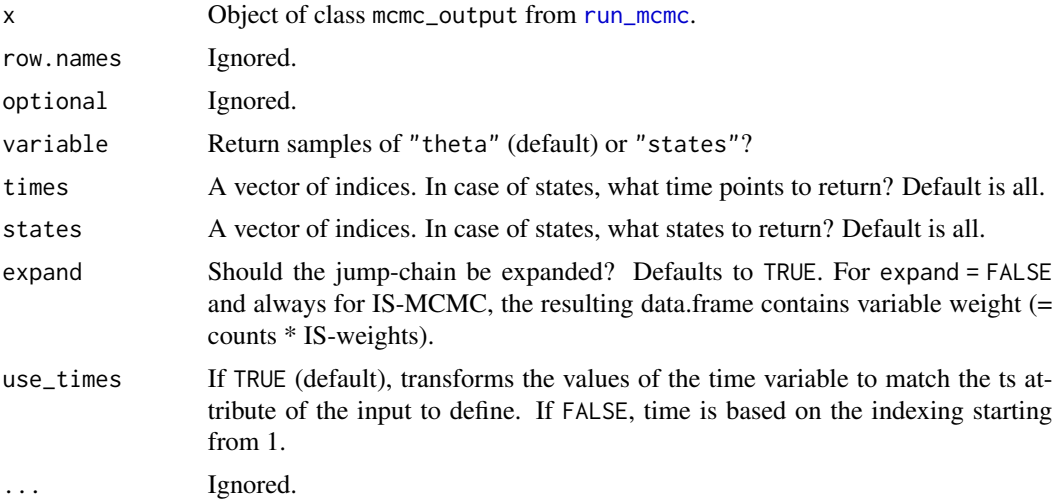

# See Also

as\_draws which converts the output for as\_draws object.

```
data("poisson_series")
model <- bsm_ng(y = poisson_series,
sd\_slope = halfnormal(0.1, 0.1),sd\_level = halfnormal(0.1, 1),distribution = "poisson")
out <- run_mcmc(model, iter = 2000, particles = 10)
head(as.data.frame(out, variable = "theta"))
head(as.data.frame(out, variable = "state"))
# don't expand the jump chain:
```
# <span id="page-6-0"></span>asymptotic\_var 7

```
head(as.data.frame(out, variable = "theta", expand = FALSE))
# IS-weighted version:
out_is <- run_mcmc(model, iter = 2000, particles = 10,
  mcmc_type = "is2")
head(as.data.frame(out_is, variable = "theta"))
```
asymptotic\_var *Asymptotic Variance of IS-type Estimators*

#### **Description**

The asymptotic variance MCMCSE^2 is based on Corollary 1 of Vihola et al. (2020) from weighted samples from IS-MCMC. The default method is based on the integrated autocorrelation time (IACT) by Sokal (1997) which seem to work well for reasonable problems, but it is also possible to use the Geyer's method as implemented in ess\_mean of the posterior package.

#### Usage

 $asymptotic\_var(x, w, method = "sokal")$ 

#### Arguments

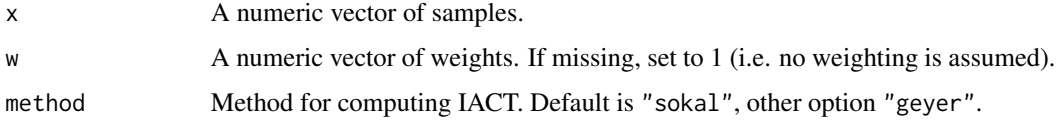

#### Value

A single numeric value of asymptotic variance estimate.

#### References

Vihola M, Helske J, Franks J. (2020). Importance sampling type estimators based on approximate marginal Markov chain Monte Carlo. Scand J Statist. 1-38. https://doi.org/10.1111/sjos.12492

Sokal A. (1997). Monte Carlo Methods in Statistical Mechanics: Foundations and New Algorithms. In: DeWitt-Morette C, Cartier P, Folacci A (eds) Functional Integration. NATO ASI Series (Series B: Physics), vol 361. Springer, Boston, MA. https://doi.org/10.1007/978-1-4899-0319-8\_6

Gelman, A, Carlin J B, Stern H S, Dunson, D B, Vehtari A, Rubin D B. (2013). Bayesian Data Analysis, Third Edition. Chapman and Hall/CRC.

Vehtari A, Gelman A, Simpson D, Carpenter B, Bürkner P-C. (2021). Rank-normalization, folding, and localization: An improved Rhat for assessing convergence of MCMC. Bayesian analysis, 16(2):667-718. https://doi.org/10.1214/20-BA1221

#### Examples

```
set.seed(1)
n <- 1e4
x \leftarrow numeric(n)
phi < -0.7for(t in 2:n) x[t] <- phi * x[t-1] + rnorm(1)
w \leq -\text{resp}(n, 0.5 * \text{exp}(0.001 * x^2))# different methods:
asymptotic_var(x, w, method = "sokal")
asymptotic\_var(x, w, method = "geyer")data("negbin_model")
# can be obtained directly with summary method
d <- suppressWarnings(as_draws(negbin_model))
sqrt(asymptotic_var(d$sd_level, d$weight))
```
as\_bssm *Convert KFAS Model to bssm Model*

# Description

Converts SSModel object of KFAS package to general bssm model of type ssm\_ulg, ssm\_mlg, ssm\_ung or ssm\_mng. As KFAS supports formula syntax for defining e.g. regression and cyclic components it maybe sometimes easier to define the model with KFAS::SSModel and then convert for the bssm style with as\_bssm.

#### Usage

 $as_bssm(model, kappa = 100, ...)$ 

#### Arguments

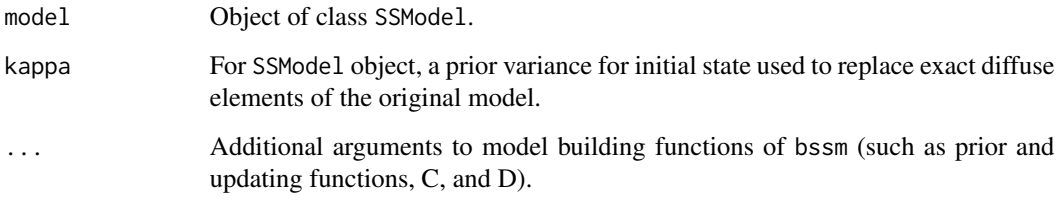

# Value

An object of class ssm\_ulg, ssm\_mlg, ssm\_ung or ssm\_mng.

<span id="page-7-0"></span>

<span id="page-8-0"></span>as\_draws\_df.mcmc\_output 9

#### Examples

```
library("KFAS")
  model_KFAS <- SSModel(Nile ~
   SSMtrend(1, Q = 2, P1 = 1e4), H = 2)
  model_bssm <- as_bssm(model_KFAS)
  logLik(model_KFAS)
  logLik(model_bssm)
```
as\_draws\_df.mcmc\_output

*Convert* run\_mcmc *Output to* draws\_df *Format*

# Description

Converts MCMC output from run\_mcmc call to a draws\_df format of the posterior package. This enables the use of diagnostics and plotting methods of posterior and bayesplot packages.

#### Usage

```
## S3 method for class 'mcmc_output'
as_draws_df(x, times, states, ...)
## S3 method for class 'mcmc_output'
as_draws(x, times, states, ...)
```
# Arguments

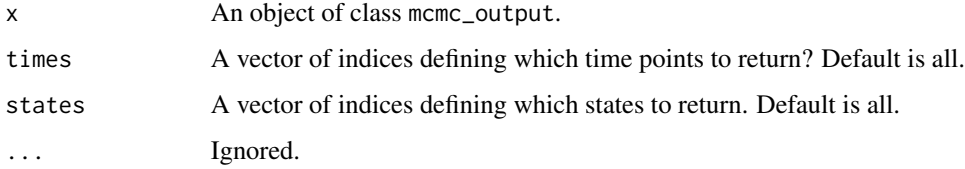

# Value

A draws\_df object.

# Note

The jump chain representation is automatically expanded by as\_draws, but if run\_mcmc used IS-MCMC method, the output contains additional weight column corresponding to the IS-weights (without counts), which is ignored by posterior and bayesplot, i.e. those results correspond to approximate MCMC.

# Examples

```
model <- bsm_lg(Nile,
  sd_y = trormal(int = 100, mean = 100, sd = 100, min = 0),sd\_level = trnormal(int = 50, mean = 50, sd = 100, min = 0),a1 = 1000, P1 = 500^2fit1 <- run_mcmc(model, iter = 2000)
draws <- as_draws(fit1)
head(draws, 4)
estimate_ess(draws$sd_y)
summary(fit1, return_se = TRUE)
# More chains:
model$theta[] <- c(50, 150) # change initial value
fit2 \leq run_mcmc(model, iter = 2000, verbose = FALSE)model$theta[] <- c(150, 50) # change initial value
fit3 <- run_mcmc(model, iter = 2000, verbose = FALSE)
# it is actually enough to transform first mcmc_output to draws object,
# rest are transformed automatically inside bind_draws
draws <- posterior::bind_draws(as_draws(fit1),
  as_draws(fit2), as_draws(fit3), along = "chain")
posterior::rhat(draws$sd_y)
```
<span id="page-9-1"></span>bootstrap\_filter *Bootstrap Filtering*

bootstrap\_filter(model, particles, ...)

## **Description**

Function bootstrap\_filter performs a bootstrap filtering with stratification resampling.

#### Usage

```
## S3 method for class 'lineargaussian'
bootstrap_filter(
 model,
 particles,
  seed = sample(.Machine$integer.max, size = 1),
  ...
\lambda## S3 method for class 'nongaussian'
bootstrap_filter(
```
<span id="page-9-0"></span>

# bootstrap\_filter 11

```
model,
 particles,
  seed = sample(.Machine$integer.max, size = 1),
  ...
\mathcal{L}## S3 method for class 'ssm_nlg'
bootstrap_filter(
 model,
 particles,
  seed = sample(.Machine$integer.max, size = 1),
  ...
)
## S3 method for class 'ssm_sde'
bootstrap_filter(
 model,
 particles,
 L,
  seed = sample(.Machine$integer.max, size = 1),
  ...
)
```
# Arguments

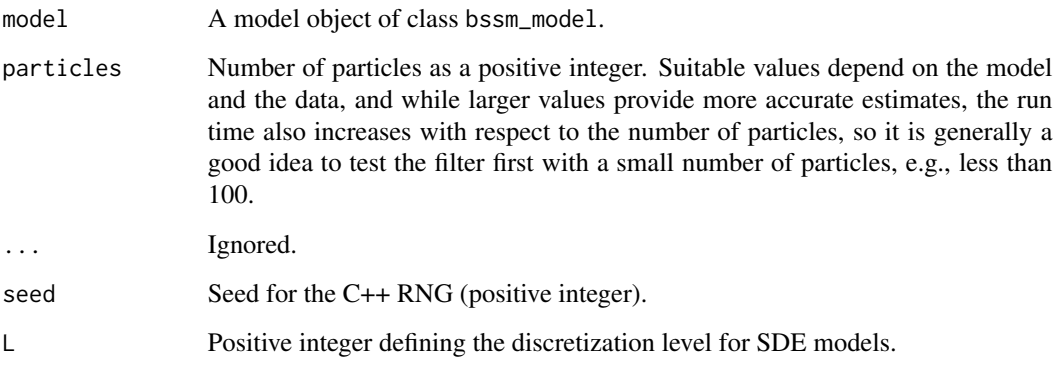

# Value

List with samples (alpha) from the filtering distribution and corresponding weights (weights), as well as filtered and predicted states and corresponding covariances (at, att, Pt, Ptt), and estimated log-likelihood (logLik).

# References

Gordon, NJ, Salmond, DJ, Smith, AFM (1993) Novel approach to nonlinear/non-Gaussian Bayesian state estimation. IEE Proceedings F, 140(2), p. 107-113.

# Examples

```
set.seed(1)
x \le cumsum(rnorm(50))
y <- rnorm(50, x, 0.5)
model <- bsm_{1g}(y, sd_{y} = 0.5, sd_{1evel} = 1, P1 = 1)out <- bootstrap_filter(model, particles = 1000)
ts.plot(cbind(y, x, out$att), col = 1:3)
ts.plot(cbind(kfilter(model)$att, out$att), col = 1:3)
data("poisson_series")
model <- bsm_ng(poisson_series, sd_level = 0.1, sd_slope = 0.01,
  P1 = diag(1, 2), distribution = "poisson")
out <- bootstrap_filter(model, particles = 100)
ts.plot(cbind(poisson_series, exp(out$att[, 1])), col = 1:2)
```
bsm\_lg *Basic Structural (Time Series) Model*

# Description

Constructs a basic structural model with local level or local trend component and seasonal component.

# Usage

```
bsm_lg(
 y,
  sd_y,
  sd_level,
  sd_slope,
  sd_seasonal,
 beta,
  xreg = NULL,
 period,
  a1 = NULL,P1 = NULL,D = NULL,
  C = NULL
```
#### Arguments

 $\lambda$ 

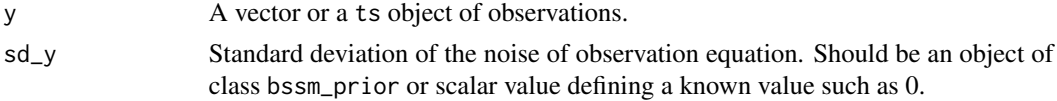

<span id="page-11-0"></span>

 $bsm_{1}g$  13

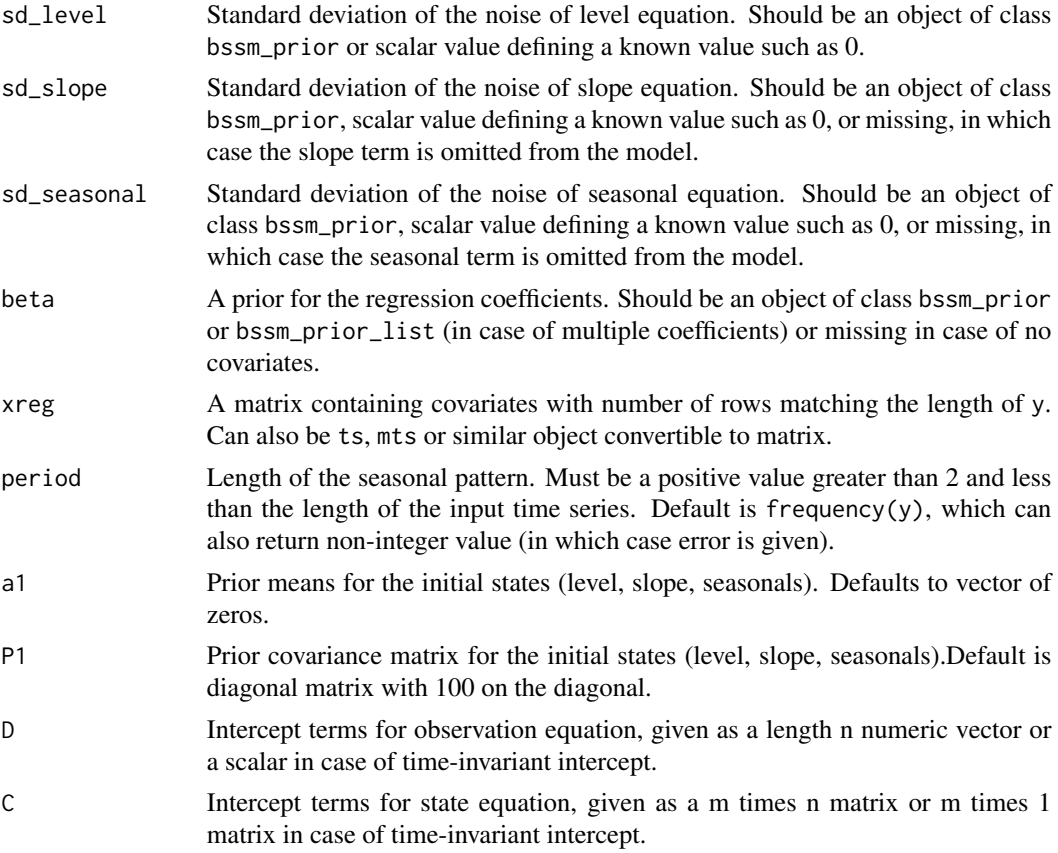

# Value

An object of class bsm\_lg.

```
set.seed(1)
n < -50x < - rnorm(n)
level <- numeric(n)
level[1] < -rnorm(1)for (i in 2:n) level[i] <- rnorm(1, -0.2 + level[i-1], sd = 0.1)y \leftarrow \text{norm}(n, 2.1 + x + level)model \leq bsm_lg(y, sd_y = halfnormal(1, 5), sd_level = 0.1, a1 = level[1],
  P1 = matrix(0, 1, 1), xreg = x, beta = normal(1, 0, 1),
  D = 2.1, C = matrix(-0.2, 1, 1)ts.plot(cbind(fast_smoother(model), level), col = 1:2)
prior <- uniform(0.1 * sd(log10(UKgas)), 0, 1)
# period here is redundant as frequency(UKgas) = 4
model_UKgas <- bsm_lg(log10(UKgas), sd_y = prior, sd_level = prior,
```

```
sd\_slope = prior, sd\_seasonal = prior, period = 4)# Note small number of iterations for CRAN checks
mcmc_out <- run_mcmc(model_UKgas, iter = 5000)
summary(mcmc_out, return_se = TRUE)
# Use the summary method from coda:
summary(expand_sample(mcmc_out, "theta"))$stat
mcmc_out$theta[which.max(mcmc_out$posterior), ]
sqrt((fit <- StructTS(log10(UKgas), type = "BSM"))$coef)[c(4, 1:3)]
```
bsm\_ng *Non-Gaussian Basic Structural (Time Series) Model*

#### Description

Constructs a non-Gaussian basic structural model with local level or local trend component, a seasonal component, and regression component (or subset of these components).

#### Usage

```
bsm_ng(
  y,
  sd_level,
  sd_slope,
  sd_seasonal,
  sd_noise,
  distribution,
  phi,
  u,
  beta,
  xreg = NULL,
 period,
  a1 = NULL,P1 = NULL,C = NULL)
```
#### Arguments

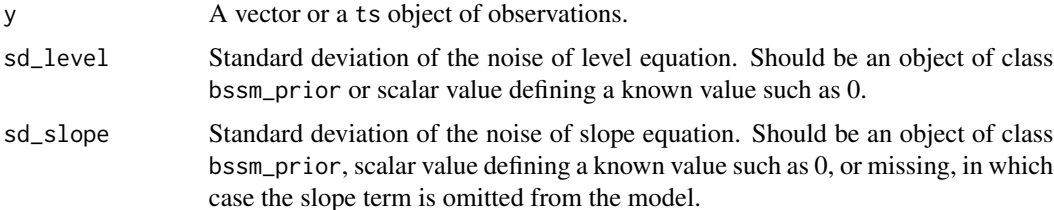

#### bsm\_ng 15

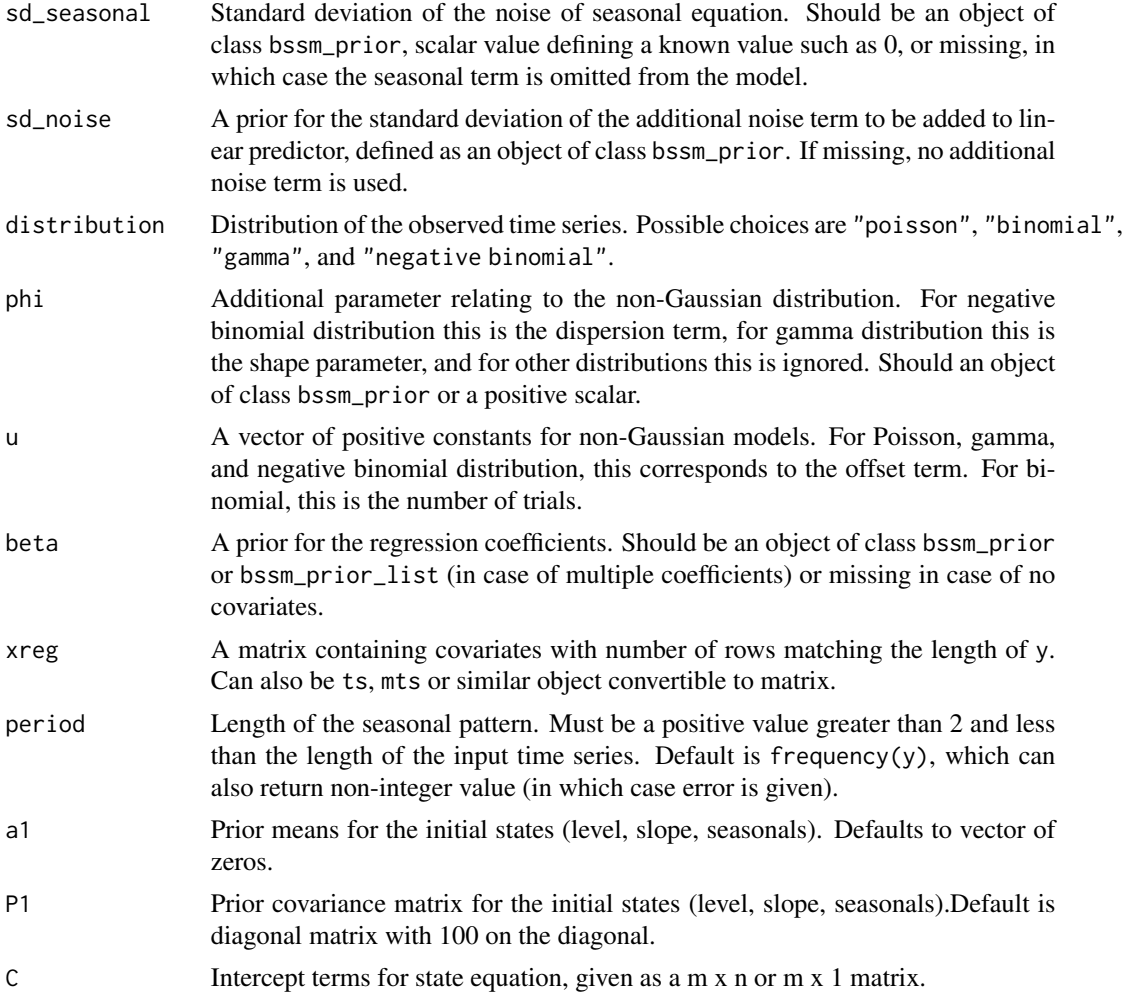

# Value

An object of class bsm\_ng.

```
# Same data as in Vihola, Helske, Franks (2020)
data(poisson_series)
s <- sd(log(pmax(0.1, poisson_series)))
model \leq bsm_ng(poisson_series, sd_level = uniform(0.115, 0, 2 \star s),
sd\_slope = uniform(0.004, 0, 2 * s), P1 = diag(0.1, 2),distribution = "poisson")
```

```
out <- run_mcmc(model, iter = 1e5, particles = 10)
summary(out, variable = "theta", return_se = TRUE)
# should be about 0.093 and 0.016
summary(out, variable = "states", return_se = TRUE,
```

```
states = 1, times = c(1, 100))
# should be about -0.075, 2.618
model <- bsm_ng(Seatbelts[, "VanKilled"], distribution = "poisson",
  sd\_level = halfnormal(0.01, 1),sd_seasonal = halfnormal(0.01, 1),
  beta = normal(0, 0, 10),
  xreg = Seatbelts[, "law"],
  # default values, just for illustration
  period = 12L,
  a1 = rep(0, 1 + 11), # level + period - 1 seasonal states
  P1 = diag(1, 12),
  C = matrix(0, 12, 1),u = rep(1, nrow(Seatbelts)))
set.seed(123)
mcmc_out <- run_mcmc(model, iter = 5000, particles = 10, mcmc_type = "da")
mcmc_out$acceptance_rate
theta <- expand_sample(mcmc_out, "theta")
plot(theta)
summary(theta)
library("ggplot2")
ggplot(as.data-frame(theta[,1:2]), aes(x = sd\_level, y = sd\_seasonal)) +geom_point() + stat_density2d(aes(fill = ..level.., alpha = ..level..),
  geom = "polygon") + scale_fill_continuous(low = "green", high = "blue") +
  guides(alpha = "none")
# Traceplot using as.data.frame method for MCMC output
library("dplyr")
as.data.frame(mcmc_out) %>%
  filter(variable == "sd_level") %>%
  ggplot(aes(y = value, x = iter)) + geom\_line()# Model with slope term and additional noise to linear predictor to capture
# excess variation
model2 <- bsm_ng(Seatbelts[, "VanKilled"], distribution = "poisson",
  sd\_level = halfnormal(0.01, 1),sd_seasonal = halfnormal(0.01, 1),
  beta = normal(0, 0, 10),
  xreg = Seatbelts[, "law"],
  sd\_slope = halfnormal(0.01, 0.1),sd\_noise = halfnormal(0.01, 1)# instead of extra noise term, model using negative binomial distribution:
model3 <- bsm_ng(Seatbelts[, "VanKilled"],
  distribution = "negative binomial",
  sd\_level = halfnormal(0.01, 1),sd_seasonal = halfnormal(0.01, 1),
  beta = normal(0, 0, 10),
```
<span id="page-16-0"></span>bssm and the state of the state of the state of the state of the state of the state of the state of the state of the state of the state of the state of the state of the state of the state of the state of the state of the s

```
xreg = Seatbelts[, "law"],
sd\_slope = halfnormal(0.01, 0.1),
phi = gamma\_prior(1, 5, 5)
```
### bssm *Bayesian Inference of State Space Models*

### Description

This package contains functions for efficient Bayesian inference of state space models (SSMs), where model is assumed to be either

# Details

- Exponential family state space models, where the state equation is linear Gaussian, and the conditional observation density is either Gaussian, Poisson, binomial, negative binomial or Gamma density.
- Basic stochastic volatility model.
- General non-linear model with Gaussian noise terms.
- Model with continuous SDE dynamics.

Missing values in response series are allowed as per SSM theory and can be automatically predicted, but there can be no missing values in the system matrices of the model.

The bssm package includes several MCMC sampling and sequential Monte Carlo methods for models outside classic linear-Gaussian framework. For definitions of the currently supported models and methods, usage of the package as well as some theory behind the novel IS-MCMC and  $\psi$ -APF algorithms, see Helske and Vihola (2021), Vihola, Helske, Franks (2020), and the package vignettes.

# References

Helske J, Vihola M (2021). bssm: Bayesian Inference of Non-linear and Non-Gaussian State Space Models in R. The R Journal (2021) 13:2, 578-589. https://doi.org/10.32614/RJ-2021-103

Vihola, M, Helske, J, Franks, J. (2020). Importance sampling type estimators based on approximate marginal Markov chain Monte Carlo. Scand J Statist. 1-38. https://doi.org/10.1111/sjos.12492

```
model <- bsm_lg(Nile,
  sd_y = trormal(int = 100, mean = 100, sd = 100, min = 0),sd\_level = trnormal(int = 50, mean = 50, sd = 100, min = 0),a1 = 1000, P1 = 500^2fit <- run_mcmc(model, iter = 2000)
fit
```
<span id="page-17-0"></span>

#### Description

Prints out the acceptance rate, smallest effective sample sizes (ESS) and largest Rhat values for a quick first check that the sampling worked. For further checks, see e.g. bayesplot and coda packages.

#### Usage

```
check_diagnostics(x)
```
#### Arguments

x Results object of class mcmc\_output from [run\\_mcmc](#page-44-1).

#### Details

For methods other than IS-MCMC, the estimates are based on the improved diagnostics from the posterior package.For IS-MCMC, these Rhat, bulk-ESS, and tail-ESS estimates are based on the approximate posterior which should look reasonable, otherwise the IS-correction does not make much sense. For IS-MCMC, ESS estimates based on a weighted posterior are also computed.

```
set.seed(1)
n < -30phi \leq 2
rho <-0.9sigma <- 0.1
beta <-0.5u < - rexp(n, 0.1)
x \le - rnorm(n)z \le -y \le - numeric(n)
z[1] <- rnorm(1, 0, \text{sigma} / \text{sqrt}(1 - \text{rho}^2))y[1] <- rnbinom(1, mu = u * exp(beta * x[1] + z[1]), size = phi)
for(i in 2:n) {
  z[i] <- rnorm(1, rho * z[i - 1], sigma)
  y[i] <- rnbinom(1, mu = u * exp(beta * x[i] + z[i]), size = phi)
}
model \leq ar1_ng(y, rho = uniform_prior(0.9, 0, 1),
  sigma = gamma_prior(0.1, 2, 10), mu = 0.,
  phi = gamma_prior(2, 2, 1), distribution = "negative binomial",
  xreg = x, beta = normal_prior(0.5, 0, 1), u = u)
out <- run_mcmc(model, iter = 1000, particles = 10)
check_diagnostics(out)
```
<span id="page-18-0"></span>cpp\_example\_model *Example C++ Codes for Non-Linear and SDE Models*

#### Description

Example C++ Codes for Non-Linear and SDE Models

#### Usage

```
cpp_example_model(example, return_code = FALSE)
```
# Arguments

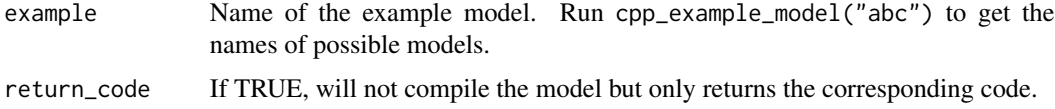

# Value

Returns pointers to the C++ snippets defining the model, or in case of return\_code = TRUE, returns the example code without compiling.

#### Examples

cpp\_example\_model("sde\_poisson\_OU", return\_code = TRUE)

drownings *Deaths by drowning in Finland in 1969-2019*

# Description

Dataset containing number of deaths by drowning in Finland in 1969-2019, corresponding population sizes (in hundreds of thousands), and yearly average summer temperatures (June to August), based on simple unweighted average of three weather stations: Helsinki (Southern Finland), Jyvaskyla (Central Finland), and Sodankyla (Northern Finland).

# Format

A time series object containing 51 observations.

#### Source

Statistics Finland <https://pxnet2.stat.fi/PXWeb/pxweb/en/StatFin/>.

# Examples

```
data("drownings")
model <- bsm_ng(drownings[, "deaths"], u = drownings[, "population"],
  xreg = drownings[, "summer_temp"], distribution = "poisson",
  beta = normal(0, 0, 1),
  sd\_level = gamma\_prior(0.1, 2, 10), sd\_slope = gamma\_prior(0, 2, 10))fit <- run_mcmc(model, iter = 5000,
  output_type = "summary", mcmc_type = "approx")
fit
ts.plot(model$y/model$u, exp(fit$alphahat[, 1]), col = 1:2)
```
ekf *(Iterated) Extended Kalman Filtering*

# Description

Function ekf runs the (iterated) extended Kalman filter for the given non-linear Gaussian model of class ssm\_nlg, and returns the filtered estimates and one-step-ahead predictions of the states  $\alpha_t$ given the data up to time  $t$ .

#### Usage

ekf(model, iekf\_iter = 0)

#### Arguments

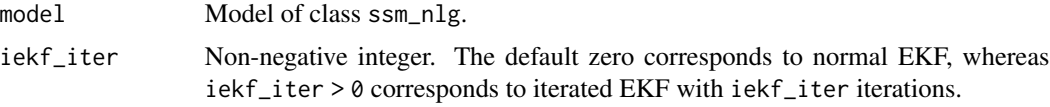

#### Value

List containing the log-likelihood, one-step-ahead predictions at and filtered estimates att of states, and the corresponding variances Pt and Ptt.

```
# Takes a while on CRAN
set.seed(1)
mu < -0.2rho < -0.7sigma_y <- 0.1
sigma_x < -1x \leftarrow numeric(50)
x[1] <- rnorm(1, mu, sigma_x / sqrt(1 - rho^2))for(i in 2:length(x)) {
  x[i] <- rnorm(1, mu * (1 - rho) + rho * x[i - 1], sigma_x)
```
<span id="page-19-0"></span>

<span id="page-20-0"></span>ekf\_smoother 21

```
}
y \leftarrow \text{norm}(50, \text{exp}(x), \text{sigma}_y)pntrs <- cpp_example_model("nlg_ar_exp")
model_nlg \leq ssm_nlg(y = y, a1 = pntrs$a1, P1 = pntrs$P1,
  Z = pntrs$Z_fn, H = pntrs$H_fn, T = pntrs$T_fn, R = pntrs$R_fn,Z_gn = pntrs$Z_gn, T_gn = pntrs$T_gn,
  theta = c(mu= mu, rho = rho,
    log_s{sigma_x} = log(sigma_x), log_s{igma_y} = log(sigma_y)),log_prior_pdf = pntrs$log_prior_pdf,
  n_states = 1, n_etas = 1, state_names = "state")
out_ekf <- ekf(model_nlg, iekf_iter = 0)
out_iekf <- ekf(model_nlg, iekf_iter = 5)
ts.plot(cbind(x, out_ekf$att, out_iekf$att), col = 1:3)
```
ekf\_smoother *Extended Kalman Smoothing*

# **Description**

Function ekf\_smoother runs the (iterated) extended Kalman smoother for the given non-linear Gaussian model of class ssm\_nlg, and returns the smoothed estimates of the states and the corresponding variances. Function ekf\_fast\_smoother computes only smoothed estimates of the states.

#### Usage

```
ekf_smoother(model, iekf_iter = 0)
```
ekf\_fast\_smoother(model, iekf\_iter = 0)

#### Arguments

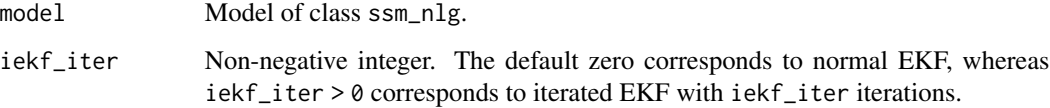

# Value

List containing the log-likelihood, smoothed state estimates alphahat, and the corresponding variances Vt and Ptt.

# Examples

```
# Takes a while on CRAN
set.seed(1)
mu < -0.2rho <-0.7sigma_y <- 0.1
sigma_x < -1x \leftarrow numeric(50)
x[1] <- rnorm(1, mu, sigma_x / sqrt(1 - rho^2))for(i in 2:length(x)) {
 x[i] <- rnorm(1, mu * (1 - rho) + rho * x[i - 1], sigma_x)
}
y <- rnorm(length(x), exp(x), sigma_y)
pntrs <- cpp_example_model("nlg_ar_exp")
model_nlg <- ssm_nlg(y = y, a1 = pntrs$a1, P1 = pntrs$P1,
  Z = pntrs$Z_fn, H = pntrs$H_fn, T = pntrs$T_fn, R = pntrs$R_fn,Z_gn = pntrs$Z_gn, T_gn = pntrs$T_gn,
  theta = c(mu= mu, rho = rho,
   log\_sigma_x = log(sigma_x), log\_sigma_y = log(sigma_y)),log_prior_pdf = pntrs$log_prior_pdf,
  n_{\text{states}} = 1, n_{\text{e}} = 1, state_names = "state")
out_ekf <- ekf_smoother(model_nlg, iekf_iter = 0)
out_iekf <- ekf_smoother(model_nlg, iekf_iter = 1)
ts.plot(cbind(x, out_ekf$alphahat, out_iekf$alphahat), col = 1:3)
```
#### ekpf\_filter *Extended Kalman Particle Filtering*

#### Description

Function ekpf\_filter performs a extended Kalman particle filtering with stratification resampling, based on Van Der Merwe et al (2001).

#### Usage

```
ekpf_filter(model, particles, ...)
## S3 method for class 'ssm_nlg'
ekpf_filter(
 model,
 particles,
 seed = sample(.Machine$integer.max, size = 1),
  ...
)
```
<span id="page-21-0"></span>

# ekpf\_filter 23

#### **Arguments**

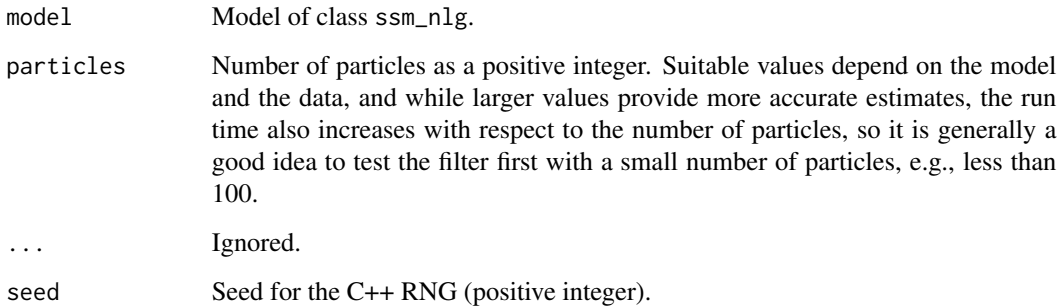

# Value

A list containing samples, filtered estimates and the corresponding covariances, weights, and an estimate of log-likelihood.

#### References

Van Der Merwe, R., Doucet, A., De Freitas, N., & Wan, E. A. (2001). The unscented particle filter. In Advances in neural information processing systems (pp. 584-590).

```
# Takes a while
set.seed(1)
n < -50x \leftarrow y \leftarrow numeric(n)
y[1] <- rnorm(1, exp(x[1]), 0.1)
for(i in 1:(n-1)) {
x[i+1] <- rnorm(1, sin(x[i]), 0.1)y[i+1] <- rnorm(1, exp(x[i+1]), 0.1)}
pntrs <- cpp_example_model("nlg_sin_exp")
model_nlg \leq ssm_nlg(y = y, a1 = pntrs$a1, P1 = pntrs$P1,
  Z = pntrs$Z_fn, H = pntrs$H_fn, T = pntrs$T_fn, R = pntrs$R_fn,Z_gn = pntrs$Z_gn, T_gn = pntrs$T_gn,
  theta = c(log_H = log(0.1), log_R = log(0.1)),log_prior_pdf = pntrs$log_prior_pdf,
  n_{\text{states}} = 1, n_{\text{e}} = 1, stat_{\text{e}} = 1, stat_{\text{e}} = 1out <- ekpf_filter(model_nlg, particles = 100)
ts.plot(cbind(x, out$at[1:n], out$att[1:n]), col = 1:3)
```
<span id="page-23-0"></span>

#### Description

Computes the effective sample size (ESS) based on weighted posterior samples.

#### Usage

 $estimate\_ess(x, w, method = "sokal")$ 

#### Arguments

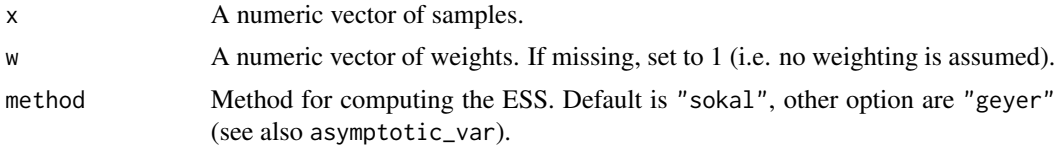

#### Details

The asymptotic variance MCMCSE^2 is based on Corollary 1 of Vihola et al. (2020) which is used to compute an estimate for the ESS using the identity  $ESS(x) = var(x) / MCMCSE^2$  where var(x) is the posterior variance of x assuming independent samples.

# Value

A single numeric value of effective sample size estimate.

# References

Vihola, M, Helske, J, Franks, J. (2020). Importance sampling type estimators based on approximate marginal Markov chain Monte Carlo. Scand J Statist. 1-38. https://doi.org/10.1111/sjos.12492

Sokal A. (1997). Monte Carlo Methods in Statistical Mechanics: Foundations and New Algorithms. In: DeWitt-Morette C, Cartier P, Folacci A (eds) Functional Integration. NATO ASI Series (Series B: Physics), vol 361. Springer, Boston, MA. https://doi.org/10.1007/978-1-4899-0319-8\_6

Gelman, A, Carlin J B, Stern H S, Dunson, D B, Vehtari A, Rubin D B. (2013). Bayesian Data Analysis, Third Edition. Chapman and Hall/CRC.

```
set.seed(1)
n <- 1e4
x \leftarrow numeric(n)
phi < -0.7for(t in 2:n) x[t] <- phi * x[t-1] + rnorm(1)
w \leq -\text{resp}(n, 0.5 \times \text{exp}(0.001 \times x^2))# different methods:
```
#### <span id="page-24-0"></span>exchange 25

```
estimate\_ess(x, w, method = "sokal")estimate\_ess(x, w, method = "geyer")
```
exchange *Pound/Dollar daily exchange rates*

# **Description**

Dataset containing daily log-returns from 1/10/81-28/6/85 as in Durbin and Koopman (2012).

#### Format

A vector of length 945.

#### Source

The data used to be available on the www.ssfpack.com/DKbook.html but this page is does not seem to be available anymore.

#### References

James Durbin, Siem Jan Koopman (2012). Time Series Analysis by State Space Methods. Oxford University Press. https://doi.org/10.1093/acprof:oso/9780199641178.001.0001

#### Examples

```
data("exchange")
model <- svm(exchange, rho = uniform(0.97,-0.999,0.999),
sd_{ar} = halfnormal(0.175, 2), mu = normal(-0.87, 0, 2))out <- particle_smoother(model, particles = 500)
plot.ts(cbind(model$y, exp(out$alphahat)))
```
expand\_sample *Expand the Jump Chain representation*

#### Description

The MCMC algorithms of bssm use a jump chain representation where we store the accepted values and the number of times we stayed in the current value. Although this saves bit memory and is especially convenient for IS-corrected MCMC, sometimes we want to have the usual sample paths (for example for drawing traceplots). Function expand\_sample returns the expanded sample based on the counts (in form of coda::mcmc object. Note that for the IS-MCMC the expanded sample corresponds to the approximate posterior, i.e., the weights are ignored.

#### <span id="page-25-0"></span>Usage

expand\_sample(x, variable = "theta", times, states, by\_states =  $TRUE$ )

#### Arguments

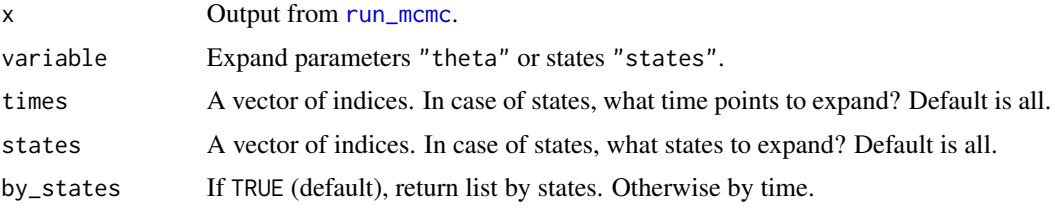

# Details

This functions is mostly for backwards compatibility, methods as .data.frame and as\_draws produce likely more convenient output.

#### Value

An object of class "mcmc" of the coda package.

# See Also

as.data.frame.mcmc\_output and as\_draws.mcmc\_output.

#### Examples

```
set.seed(1)
n <- 50
x <- cumsum(rnorm(n))
y \leq -rnorm(n, x)model \leq bsm_lg(y, sd_y = gamma_prior(1, 2, 2),
  sd\_level = gamma\_prior(1, 2, 2)fit <- run_mcmc(model, iter = 1e4)
# Traceplots for theta
plot.ts(expand_sample(fit, variable = "theta"))
# Traceplot for x_5
plot.ts(expand_sample(fit, variable = "states", times = 5,
  states = 1)$level)
```
fast\_smoother *Kalman Smoothing*

#### Description

Methods for Kalman smoothing of the states. Function fast\_smoother computes only smoothed estimates of the states, and function smoother computes also smoothed variances.

# <span id="page-26-0"></span>fitted.mcmc\_output 27

# Usage

```
fast_smoother(model, ...)
## S3 method for class 'lineargaussian'
fast_smoother(model, ...)
smoother(model, ...)
## S3 method for class 'lineargaussian'
smoother(model, ...)
```
#### Arguments

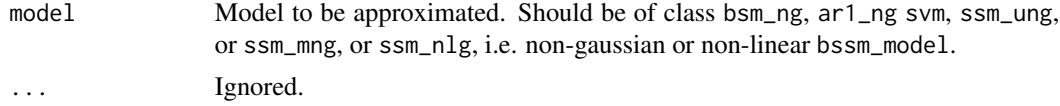

# Details

For non-Gaussian models, the smoothing is based on the approximate Gaussian model.

#### Value

Matrix containing the smoothed estimates of states, or a list with the smoothed states and the variances.

#### Examples

```
model <- bsm_lg(Nile,
  sd_level = tnormal(120, 100, 20, min = 0),
  sd_y = trnormal(50, 50, 25, min = 0),
  a1 = 1000, P1 = 200ts.plot(cbind(Nile, fast_smoother(model)), col = 1:2)
model <- bsm_lg(Nile,
  sd_y = tnormal(120, 100, 20, min = 0),
  sd\_level = trnormal(50, 50, 25, min = 0),
  a1 = 1000, P1 = 500^{\circ}2out <- smoother(model)
ts.plot(cbind(Nile, out$alphahat), col = 1:2)
ts.plot(sqrt(out$Vt[1, 1, ]))
```
fitted.mcmc\_output *Fitted for State Space Model*

#### Description

Returns summary statistics from the posterior predictive distribution of the mean.

# Usage

```
## S3 method for class 'mcmc_output'
fitted(object, model, probs = c(0.025, 0.975), ...)
```
# Arguments

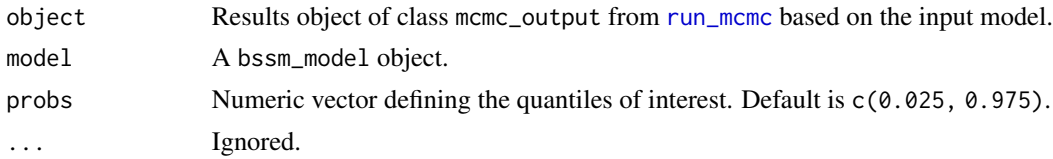

# Examples

```
prior \leq uniform(0.1 \star sd(log10(UKgas)), 0, 1)
model <- bsm_lg(log10(UKgas), sd_y = prior, sd_level = prior,
  sd_slope = prior, sd_seasonal = prior, period = 4)
fit <- run_mcmc(model, iter = 1e4)
res <- fitted(fit, model)
head(res)
```
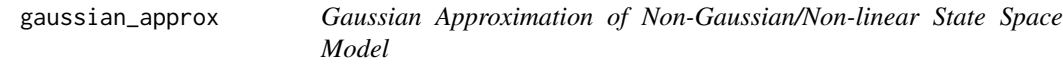

#### Description

Returns the approximating Gaussian model which has the same conditional mode of p(alpha|y, theta) as the original model. This function is rarely needed itself, and is mainly available for testing and debugging purposes.

#### Usage

```
gaussian_approx(model, max_iter, conv_tol, ...)
## S3 method for class 'nongaussian'
gaussian_approx(model, max_iter = 100, conv_tol = 1e-08, ...)
## S3 method for class 'ssm_nlg'
gaussian_approx(model, max_iter = 100, conv_tol = 1e-08, iekf_iter = 0, ...)
```
# Arguments

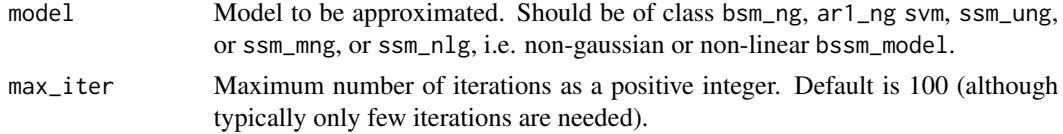

<span id="page-27-0"></span>

<span id="page-28-0"></span>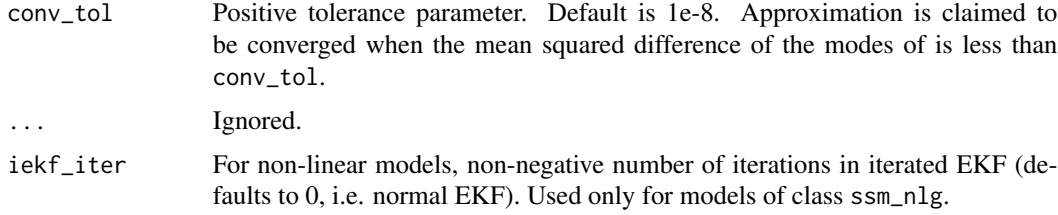

# Value

Returns linear-Gaussian SSM of class ssm\_ulg or ssm\_mlg which has the same conditional mode of p(alpha|y, theta) as the original model.

#### References

Koopman, SJ and Durbin J (2012). Time Series Analysis by State Space Methods. Second edition. Oxford: Oxford University Press.

Vihola, M, Helske, J, Franks, J. (2020). Importance sampling type estimators based on approximate marginal Markov chain Monte Carlo. Scand J Statist. 1-38. https://doi.org/10.1111/sjos.12492

#### Examples

```
data("poisson_series")
model \leq bsm_ng(y = poisson_series, sd_slope = 0.01, sd_level = 0.1,
  distribution = "poisson")
out <- gaussian_approx(model)
for(i in 1:7)
 cat("Number of iterations used: ", i, ", y[1] = ",
   gaussian_approx(model, max_iter = i, conv_tol = 0)$y[1], "\n", sep ="")
```
iact *Integrated Autocorrelation Time*

# Description

Estimates the integrated autocorrelation time (IACT) based on Sokal (1997). Note that the estimator is not particularly good for very short series  $x$  (say  $< 100$ ), but that is not very practical for MCMC applications anyway.

# Usage

iact(x)

#### Arguments

x A numeric vector.

# Value

A single numeric value of IACT estimate.

#### References

Sokal A. (1997) Monte Carlo Methods in Statistical Mechanics: Foundations and New Algorithms. In: DeWitt-Morette C., Cartier P., Folacci A. (eds) Functional Integration. NATO ASI Series (Series B: Physics), vol 361. Springer, Boston, MA. https://doi.org/10.1007/978-1-4899-0319-8\_6

#### Examples

```
set.seed(1)
n <- 1000
x \leftarrow numeric(n)
phi \leq -0.8for(t in 2:n) x[t] <- phi * x[t-1] + rnorm(1)
iact(x)
```
importance\_sample *Importance Sampling from non-Gaussian State Space Model*

# Description

Returns nsim samples from the approximating Gaussian model with corresponding (scaled) importance weights. Probably mostly useful for comparing KFAS and bssm packages.

# Usage

```
importance_sample(model, nsim, use_antithetic, max_iter, conv_tol, seed, ...)
## S3 method for class 'nongaussian'
importance_sample(
 model,
 nsim,
 use_antithetic = TRUE,
 max\_iter = 100,
 conv\_tol = 1e-08,
  seed = sample(.Machine$integer.max, size = 1),
  ...
)
```
# Arguments

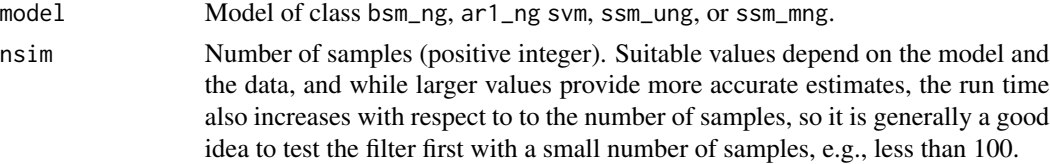

<span id="page-29-0"></span>

#### <span id="page-30-0"></span>kfilter 31

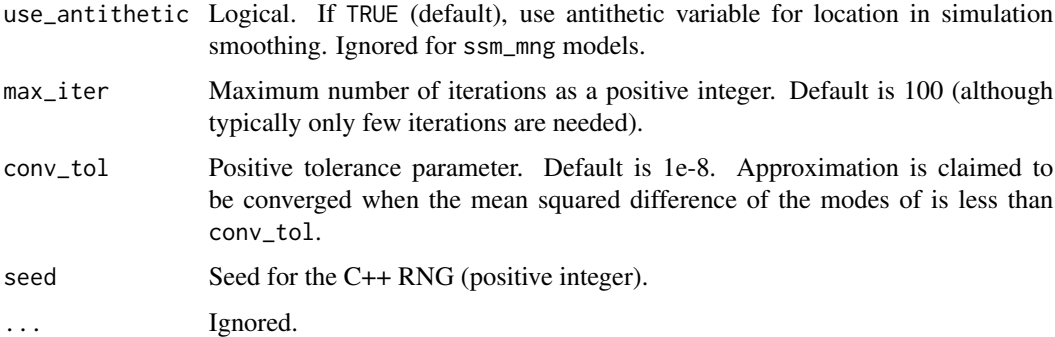

### Examples

```
data("sexratio", package = "KFAS")
model <- bsm_ng(sexratio[, "Male"], sd_level = 0.001,
  u = sexratio[, "Total"],
  distribution = "binomial")
imp <- importance_sample(model, nsim = 1000)
est <- matrix(NA, 3, nrow(sexratio))
for(i in 1:ncol(est)) {
  est[, i] <- diagis::weighted_quantile(exp(imp$alpha[i, 1, ]), imp$weights,
   prob = c(0.05,0.5,0.95))
}
ts.plot(t(est),lty = c(2,1,2))
```
kfilter *Kalman Filtering*

# Description

Function kfilter runs the Kalman filter for the given model, and returns the filtered estimates and one-step-ahead predictions of the states  $\alpha_t$  given the data up to time t.

#### Usage

```
kfilter(model, ...)
## S3 method for class 'lineargaussian'
kfilter(model, ...)
## S3 method for class 'nongaussian'
kfilter(model, ...)
```
#### <span id="page-31-0"></span>**Arguments**

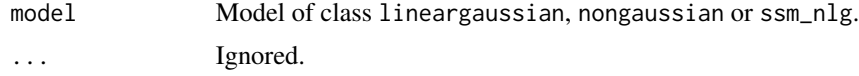

# Details

For non-Gaussian models, the filtering is based on the approximate Gaussian model.

#### Value

List containing the log-likelihood (approximate in non-Gaussian case), one-step-ahead predictions at and filtered estimates att of states, and the corresponding variances Pt and Ptt up to the time point n+1 where n is the length of the input time series.

# See Also

[bootstrap\\_filter](#page-9-1)

# Examples

```
x < -cumsum(rnorm(20))
y \le -x + \text{norm}(20, \text{sd} = 0.1)model \le bsm_lg(y, sd_level = 1, sd_y = 0.1)
ts.plot(cbind(y, x, kfilter(model)$att), col = 1:3)
```
logLik.lineargaussian *Extract Log-likelihood of a State Space Model of class* bssm\_model

# Description

Computes the log-likelihood of a state space model defined by bssm package.

#### Usage

```
## S3 method for class 'lineargaussian'
logLik(object, ...)
## S3 method for class 'nongaussian'
logLik(
 object,
 particles,
 method = "psi",max\_iter = 100,
 conv\_tol = 1e-08,
  seed = sample(.Machine$integer.max, size = 1),
  ...
)
```

```
## S3 method for class 'ssm_nlg'
logLik(
 object,
 particles,
 method = "bsf",
 max\_iter = 100,
 conv\_tol = 1e-08,
 iekf_iter = 0,
 seed = sample(.Machine$integer.max, size = 1),
  ...
\mathcal{L}## S3 method for class 'ssm_sde'
logLik(
 object,
 particles,
 L,
 seed = sample(.Machine$integer.max, size = 1),
  ...
)
```
# Arguments

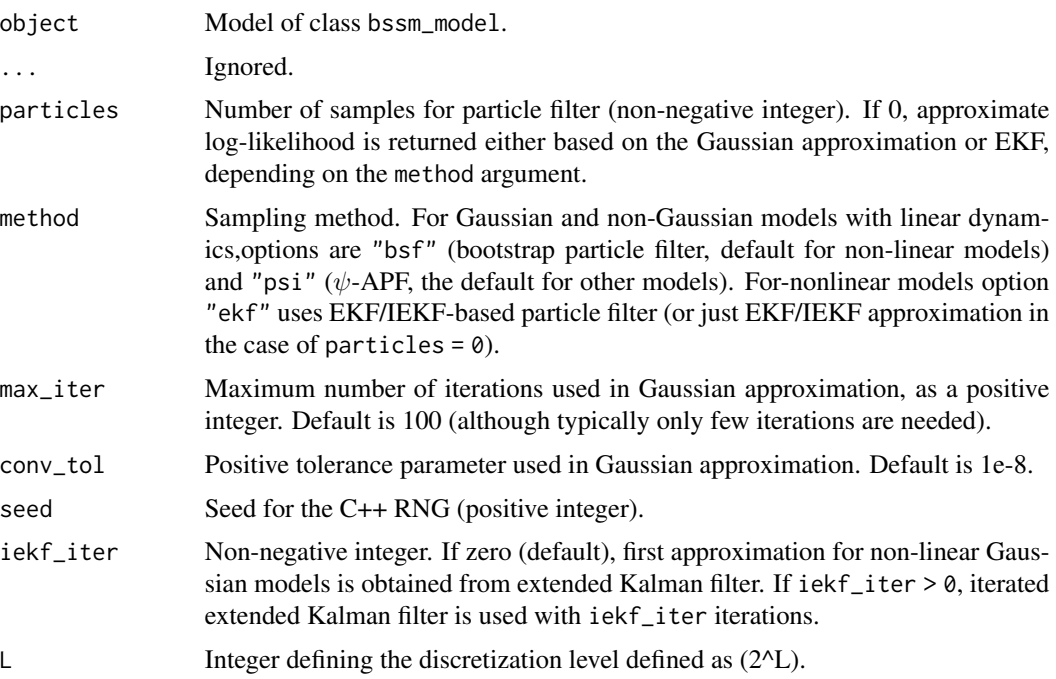

# Value

A numeric value.

#### <span id="page-33-0"></span>References

Durbin, J., & Koopman, S. (2002). A Simple and Efficient Simulation Smoother for State Space Time Series Analysis. Biometrika, 89(3), 603-615.

Shephard, N., & Pitt, M. (1997). Likelihood Analysis of Non-Gaussian Measurement Time Series. Biometrika, 84(3), 653-667.

Gordon, NJ, Salmond, DJ, Smith, AFM (1993). Novel approach to nonlinear/non-Gaussian Bayesian state estimation. IEE Proceedings-F, 140, 107-113.

Vihola, M, Helske, J, Franks, J. Importance sampling type estimators based on approximate marginal Markov chain Monte Carlo. Scand J Statist. 2020; 1-38. https://doi.org/10.1111/sjos.12492

Van Der Merwe, R, Doucet, A, De Freitas, N, Wan, EA (2001). The unscented particle filter. In Advances in neural information processing systems, p 584-590.

Jazwinski, A 1970. Stochastic Processes and Filtering Theory. Academic Press.

Kitagawa, G (1996). Monte Carlo filter and smoother for non-Gaussian nonlinear state space models. Journal of Computational and Graphical Statistics, 5, 1-25.

#### See Also

particle\_smoother

#### Examples

```
model <- ssm_ulg(y = c(1,4,3), Z = 1, H = 1, T = 1, R = 1)
logLik(model)
model \leq ssm_ung(y = c(1,4,3), Z = 1, T = 1, R = 0.5, P1 = 2,
 distribution = "poisson")
model2 <- bsm_ng(y = c(1,4,3), sd\_level = 0.5, P1 = 2,distribution = "poisson")
logLik(model, particles = 0)
logLik(model2, particles = 0)
logLik(model, particles = 10, seed = 1)
logLik(model2, particles = 10, seed = 1)
```
negbin\_model *Estimated Negative Binomial Model of Helske and Vihola (2021)*

#### **Description**

This model was used in Helske and Vihola (2021), but with larger number of iterations. Here only 2000 iterations were used in order to reduce the size of the model object in CRAN.

#### Format

A object of class mcmc\_output.

# <span id="page-34-0"></span>negbin\_series 35

#### References

Helske J, Vihola M (2021). bssm: Bayesian Inference of Non-linear and Non-Gaussian State Space Models in R. The R Journal (2021) 13:2, 578-589. https://doi.org/10.32614/RJ-2021-103

#### Examples

```
# reproducing the model:
data("negbin_series")
# Construct model for bssm
bssm_model <- bsm_ng(negbin_series[, "y"],
  xreg = negbin_series[, "x"],
  beta = normal(0, 0, 10),
  phi = halfnormal(1, 10),
  sd\_level = halfnormal(0.1, 1),sd\_slope = halfnormal(0.01, 0.1),a1 = c(0, 0), P1 = diag(c(10, 0.1)^2),distribution = "negative binomial")
# In the paper we used 60000 iterations with first 10000 as burnin
```
fit\_bssm <- run\_mcmc(bssm\_model, iter = 2000, particles = 10, seed = 1)

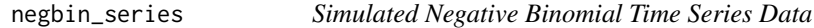

# Description

fit\_bssm

See example for code for reproducing the data. This was used in Helske and Vihola (2021).

# Format

A time series mts object with 200 time points and two series.

### References

Helske J, Vihola M (2021). bssm: Bayesian Inference of Non-linear and Non-Gaussian State Space Models in R. The R Journal (2021) 13:2, 578-589. https://doi.org/10.32614/RJ-2021-103

# See Also

negbin\_model

### Examples

```
# The data was generated as follows:
set.seed(123)
n <- 200
sd level \leq 0.1drift <- 0.01
beta < -0.9phi <- 5
level \leq cumsum(c(5, drift + rnorm(n - 1, sd = sd_level)))
x \le -3 + (1:n) * drift + sin(1:n + runif(n, -1, 1))y \le -rnbinom(n, size = phi, mu = exp(beta * x + level))
```
particle\_smoother *Particle Smoothing*

#### Description

Function particle\_smoother performs particle smoothing based on either bootstrap particle filter (Gordon et al. 1993),  $\psi$ -auxiliary particle filter ( $\psi$ -APF) (Vihola et al. 2020), extended Kalman particle filter (Van Der Merwe et al. 2001), or its version based on iterated EKF (Jazwinski, 1970). The smoothing phase is based on the filter-smoother algorithm by Kitagawa (1996).

#### Usage

```
particle_smoother(model, particles, ...)
## S3 method for class 'lineargaussian'
particle_smoother(
 model,
 particles,
 method = "psi",seed = sample(.Machine$integer.max, size = 1),
  ...
\lambda## S3 method for class 'nongaussian'
particle_smoother(
 model,
 particles,
 method = "psi'.seed = sample(.Machine$integer.max, size = 1),
 max\_iter = 100.
 conv\_tol = 1e-08,
  ...
)
```
<span id="page-35-0"></span>
```
## S3 method for class 'ssm_nlg'
particle_smoother(
 model,
 particles,
 method = "bsf",
 seed = sample(.Machine$integer.max, size = 1),
 max\_iter = 100,
 conv\_tol = 1e-08,
 iekf_iter = 0,
  ...
\mathcal{L}## S3 method for class 'ssm_sde'
particle_smoother(
 model,
 particles,
 L,
 seed = sample(.Machine$integer.max, size = 1),
  ...
)
```
# Arguments

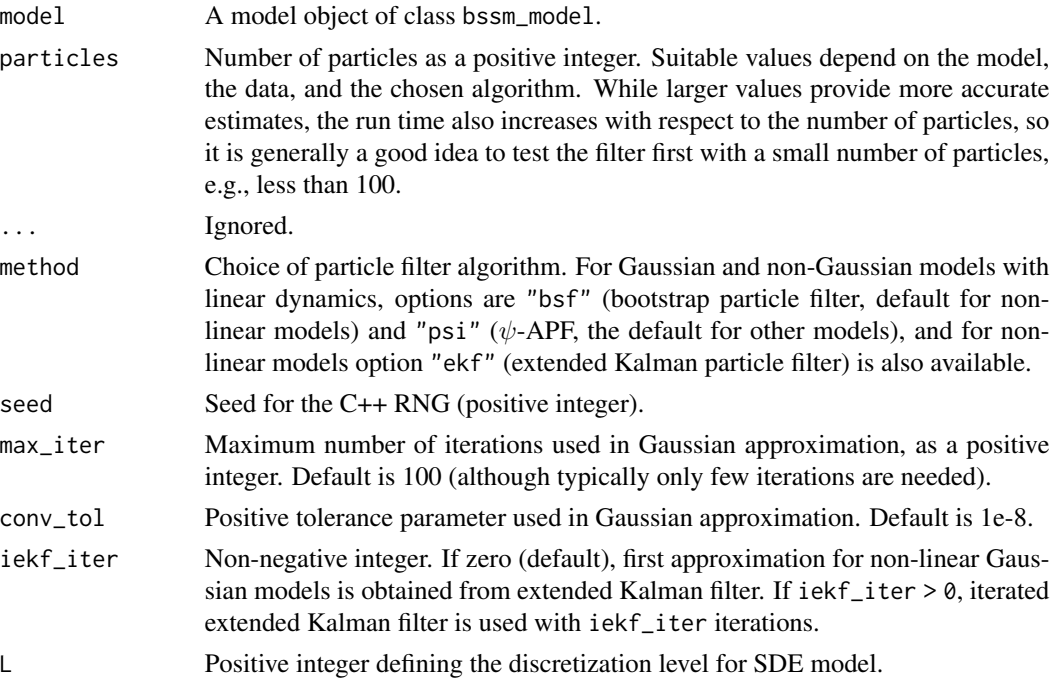

## Details

See one of the vignettes for  $\psi$ -APF in case of nonlinear models.

Value

List with samples (alpha) from the smoothing distribution and corresponding weights (weights), as well as smoothed means and covariances (alphahat and Vt) of the states and estimated loglikelihood (logLik).

#### References

Gordon, NJ, Salmond, DJ, Smith, AFM (1993). Novel approach to nonlinear/non-Gaussian Bayesian state estimation. IEE Proceedings-F, 140, 107-113. https://doi.org/10.1049/ip-f-2.1993.0015

Vihola, M, Helske, J, Franks, J. Importance sampling type estimators based on approximate marginal Markov chain Monte Carlo. Scand J Statist. 2020; 1-38. https://doi.org/10.1111/sjos.12492

Van Der Merwe, R, Doucet, A, De Freitas, N, Wan, EA (2001). The unscented particle filter. In Advances in neural information processing systems, p 584-590.

Jazwinski, A 1970. Stochastic Processes and Filtering Theory. Academic Press.

Kitagawa, G (1996). Monte Carlo filter and smoother for non-Gaussian nonlinear state space models. Journal of Computational and Graphical Statistics, 5, 1-25. https://doi.org/10.2307/1390750

## Examples

```
set.seed(1)
x <- cumsum(rnorm(100))
y \le - rnorm(100, x)
model \le ssm_ulg(y, Z = 1, T = 1, R = 1, H = 1, P1 = 1)
system.time(out <- particle_smoother(model, particles = 1000))
# same with simulation smoother:
system.time(out2 <- sim_smoother(model, particles = 1000,
  use_antithetic = TRUE))
ts.plot(out$alphahat, rowMeans(out2), col = 1:2)
```
poisson\_series *Simulated Poisson Time Series Data*

### **Description**

See example for code for reproducing the data. This was used in Vihola, Helske, Franks (2020).

### Format

A vector of length 100.

#### References

Vihola, M, Helske, J, Franks, J (2020). Importance sampling type estimators based on approximate marginal Markov chain Monte Carlo. Scand J Statist. 1-38. https://doi.org/10.1111/sjos.12492

## post\_correct 39

## Examples

```
# The data was generated as follows:
set.seed(321)
slope \le cumsum(c(0, rnorm(99, sd = 0.01)))
y \leftarrow \text{rpois}(100, \text{exp(cumsum(slope + c(0, \text{norm}(99, sd = 0.1))))})
```
post\_correct *Run Post-correction for Approximate MCMC using* ψ*-APF*

## Description

Function post\_correct updates previously obtained approximate MCMC output with post-correction weights leading to asymptotically exact weighted posterior, and returns updated MCMC output where components weights, posterior, alpha, alphahat, and Vt are updated (depending on the original output type).

### Usage

```
post_correct(
  model,
  mcmc_output,
  particles,
  threads = 1L,
  is\_type = "is2",seed = sample(.Machine$integer.max, size = 1)
\mathcal{E}
```
## Arguments

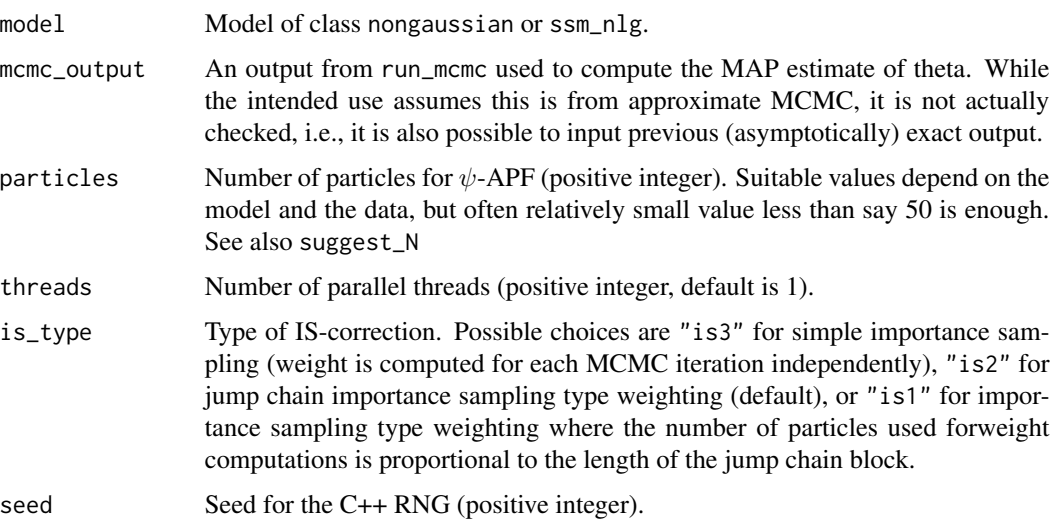

#### Value

The original object of class mcmc\_output with updated weights, log-posterior values and state samples or summaries (depending on the mcmc\_output\$mcmc\_type).

## References

Doucet A, Pitt M K, Deligiannidis G, Kohn R (2018). Efficient implementation of Markov chain Monte Carlo when using an unbiased likelihood estimator. Biometrika, 102, 2, 295-313, https://doi.org/10.1093/biomet/asu075

Vihola M, Helske J, Franks J (2020). Importance sampling type estimators based on approximate marginal Markov chain Monte Carlo. Scand J Statist. 1-38. https://doi.org/10.1111/sjos.12492

```
set.seed(1)
n < -300x1 \leq -\sin((2 * pi / 12) * 1:n)x2 \leq \cos((2 * pi / 12) * 1:n)alpha <- numeric(n)
alpha[1] <- 0
rho <-0.7sigma <-2mu < - 1for(i in 2:n) {
 alpha[i] \le rnorm(1, mu \ast (1 - rho) + rho \ast alpha[i-1], sigma)
}
u \leftarrow \text{rpois}(n, 50)y \le rbinom(n, size = u, plogis(0.5 * x1 + x2 + alpha))
ts.plot(y / u)
model <- ar1_ng(y, distribution = "binomial",
  rho = uniform(0.5, -1, 1), sigma = gamma_prior(1, 2, 0.001),
  mu = normal(0, 0, 10),
  xreg = \text{cbind}(x1, x2), beta = normal(c(0, 0), 0, 5),
 u = u)
out_approx <- run_mcmc(model, mcmc_type = "approx",
  local_approx = FALSE, iter = 50000)
out_is2 <- post_correct(model, out_approx, particles = 30,
  threads = 2)
out_is2$time
summary(out_approx, return_se = TRUE)
summary(out_is2, return_se = TRUE)
# latent state
library("dplyr")
library("ggplot2")
state_approx <- as.data.frame(out_approx, variable = "states") %>%
```

```
group_by(time) %>%
 summarise(mean = mean(value))
state_exact <- as.data.frame(out_is2, variable = "states") %>%
 group_by(time) %>%
 summarise(mean = weighted.mean(value, weight))
dplyr::bind_rows(approx = state_approx,
 exact = state_exact, .id = "method") %>%
 filter(time > 200) %>%
ggplot(aes(time, mean, colour = method)) +
 geom_line() +
 theme_bw()
# posterior means
p_approx <- predict(out_approx, model, type = "mean",
 nsim = 1000, future = FALSE) %>%
 group_by(time) %>%
 summarise(mean = mean(value))
p_exact <- predict(out_is2, model, type = "mean",
 nsim = 1000, future = FALSE) %>%
 group_by(time) %>%
 summarise(mean = mean(value))
dplyr::bind_rows(approx = p_approx,
 exact = p_exact, .id = "method") %>%
 filter(time > 200) %>%
ggplot(aes(time, mean, colour = method)) +
 geom_line() +
 theme_bw()
```
predict.mcmc\_output *Predictions for State Space Models*

### Description

Draw samples from the posterior predictive distribution for future time points given the posterior draws of hyperparameters  $\theta$  and latent state  $alpha_{n+1}$  returned by run\_mcmc. Function can also be used to draw samples from the posterior predictive distribution  $p(\tilde{y}_1, \ldots, \tilde{y}_n | y_1, \ldots, y_n)$ .

### Usage

```
## S3 method for class 'mcmc_output'
predict(
 object,
 model,
  nsim,
  type = "response",
```

```
future = TRUE,
seed = sample(.Machine$integer.max, size = 1),
...
```
## Arguments

 $\mathcal{L}$ 

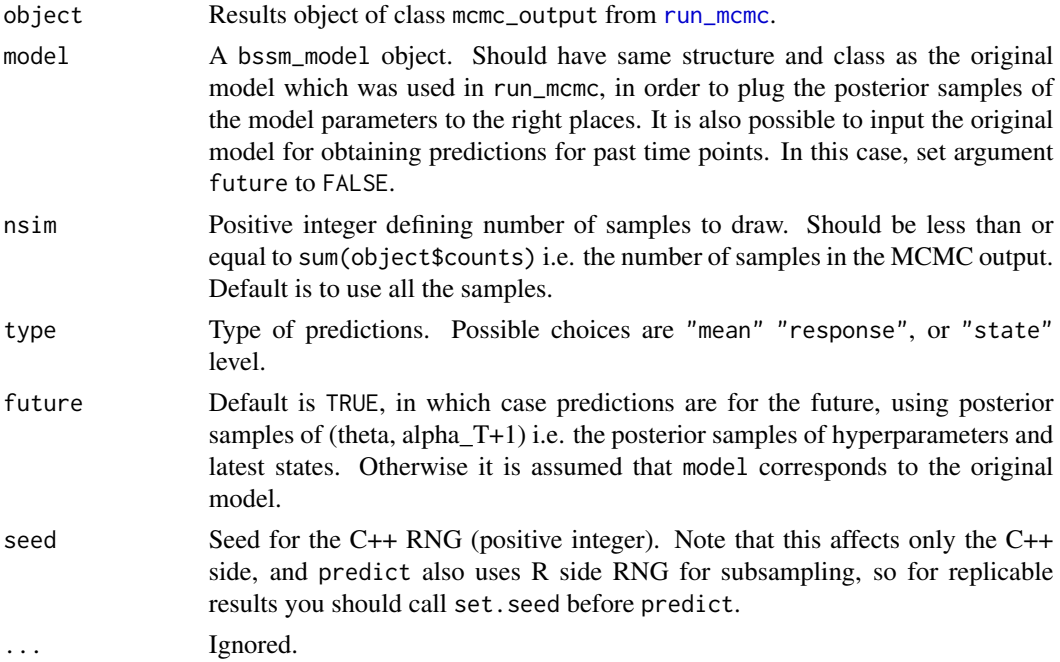

### Value

A data.frame consisting of samples from the predictive posterior distribution.

## See Also

fitted for in-sample predictions.

```
library("graphics")
y <- log10(JohnsonJohnson)
prior <- uniform(0.01, 0, 1)
model \leq bsm_lg(window(y, end = c(1974, 4)), sd_y = prior,
  sd_level = prior, sd_slope = prior, sd_seasonal = prior)
mcmc_results <- run_mcmc(model, iter = 5000)
future_model <- model
future_model$y <- ts(rep(NA, 25),
 start = tsp(model$y)[2] + 2 * deltat(model$y),
  frequency = frequency(model$y))
# use "state" for illustrative purposes, we could use type = "mean" directly
```

```
pred <- predict(mcmc_results, model = future_model, type = "state",
  nsim = 1000)
library("dplyr")
sumr_fit <- as.data.frame(mcmc_results, variable = "states") %>%
  group_by(time, iter) %>%
  mutate(signal =
      value[variable == "level"] +
      value[variable == "seasonal_1"]) %>%
  group_by(time) %>%
  summarise(mean = mean(signal),
    lwr = quantile(signal, 0.025),
    upr = quantile(signal, 0.975))
sumr_pred <- pred %>%
  group_by(time, sample) %>%
  mutate(signal =
      value[variable == "level"] +
      value[variable == "seasonal_1"]) %>%
  group_by(time) %>%
  summarise(mean = mean(signal),
    lwr = quantile(signal, 0.025),
    upr = quantile(signal, 0.975))
# If we used type = "mean", we could do
# sumr_pred <- pred %>%
# group_by(time) %>%
# summarise(mean = mean(value),
# lwr = quantile(value, 0.025),
# upr = quantile(value, 0.975))
library("ggplot2")
rbind(sumr_fit, sumr_pred) %>%
  ggplot(aes(x = time, y = mean)) +geom_ribbon(aes(ymin = lwr, ymax = upr),
  fill = "#92f0a8", alpha = 0.25) +
  geom_line(colour = "#92f0a8") +
  theme_bw() +
  geom_point(data = data.frame(
    mean = log10(JohnsonJohnson),
    time = time(JohnsonJohnson)))
# Posterior predictions for past observations:
yrep <- predict(mcmc_results, model = model, type = "response",
  future = FALSE, nsim = 1000meanrep <- predict(mcmc_results, model = model, type = "mean",
  future = FALSE, nsim = 1000sumr_yrep <- yrep %>%
  group_by(time) %>%
  summarise(earnings = mean(value),
   lwr = quantile(value, 0.025),
    upr = quantile(value, 0.975) %\gg%
```

```
mutate(interval = "Observations")
sumr_meanrep <- meanrep %>%
 group_by(time) %>%
 summarise(earnings = mean(value),
   lwr = quantile(value, 0.025),
   upr = quantile(value, 0.975) %>%
 mutate(interval = "Mean")
rbind(sumr_meanrep, sumr_yrep) %>%
 mutate(interval =
   factor(interval, levels = c("Observations", "Mean"))) %>%
 ggplot(aes(x = time, y = earnings)) +geom_ribbon(aes(ymin = lwr, ymax = upr, fill = interval),
  alpha = 0.75) +
 theme_bw() +
 geom_point(data = data.frame(
   earnings = model$y,
   time = time(model$y)))
```
print.mcmc\_output *Print Results from MCMC Run*

### Description

Prints some basic summaries from the MCMC run by [run\\_mcmc](#page-44-0).

### Usage

## S3 method for class 'mcmc\_output'  $print(x, \ldots)$ 

### Arguments

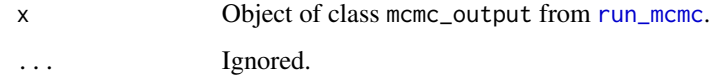

## Examples

data("negbin\_model") print(negbin\_model)

<span id="page-44-0"></span>

#### Description

Adaptive Markov chain Monte Carlo simulation for SSMs using Robust Adaptive Metropolis algorithm by Vihola (2012). Several different MCMC sampling schemes are implemented, see parameter arguments, package vignette, Vihola, Helske, Franks (2020) and Helske and Vihola (2021) for details.

### Usage

```
run_mcmc(model, ...)
## S3 method for class 'lineargaussian'
run_mcmc(
 model,
  iter,
  output_type = "full",
 burnin = floor(iter/2),
  thin = 1,gamma = 2/3,
  target_acceptance = 0.234,S,
  end_adaptive_phase = FALSE,
  threads = 1,
  seed = sample(.Machine$integer.max, size = 1),
  verbose,
  ...
\mathcal{L}## S3 method for class 'nongaussian'
run_mcmc(
 model,
  iter,
 particles,
 output_type = "full",
 mcmc\_type = "is2",sampling_method = "psi",
 burnin = floor(iter/2),
  thin = 1,
  gamma = 2/3,
  target_acceltance = 0.234,S,
  end_adaptive_phase = FALSE,
  local_approx = TRUE,
  threads = 1,
```
46 run\_mcmc

```
seed = sample(.Machine$integer.max, size = 1),
 max\_iter = 100,
 conv\_tol = 1e-08,
 verbose,
  ...
\mathcal{L}## S3 method for class 'ssm_nlg'
run_mcmc(
 model,
 iter,
 particles,
 output_type = "full",
 mcmc_type = "is2",
 sampling_method = "bsf",
 burnin = floor(iter/2),
  thin = 1,
  gamma = 2/3,
  target_acceptance = 0.234,S,
 end_adaptive_phase = FALSE,
  threads = 1,
  seed = sample(.Machine$integer.max, size = 1),
 max\_iter = 100,
 conv\_tol = 1e-08,
 iekf_iter = 0,
 verbose,
  ...
\mathcal{L}## S3 method for class 'ssm_sde'
run_mcmc(
 model,
 iter,
 particles,
 output_type = "full",
 mcmc_type = "is2",
 L_{-}c,
 L_f,
 burnin = floor(iter/2),
  thin = 1,
  gamma = 2/3,
  target_acceptance = 0.234,S,
 end_adaptive_phase = FALSE,
  threads = 1,
  seed = sample(.Machine$integer.max, size = 1),
  verbose,
```
...  $\overline{)}$ 

# Arguments

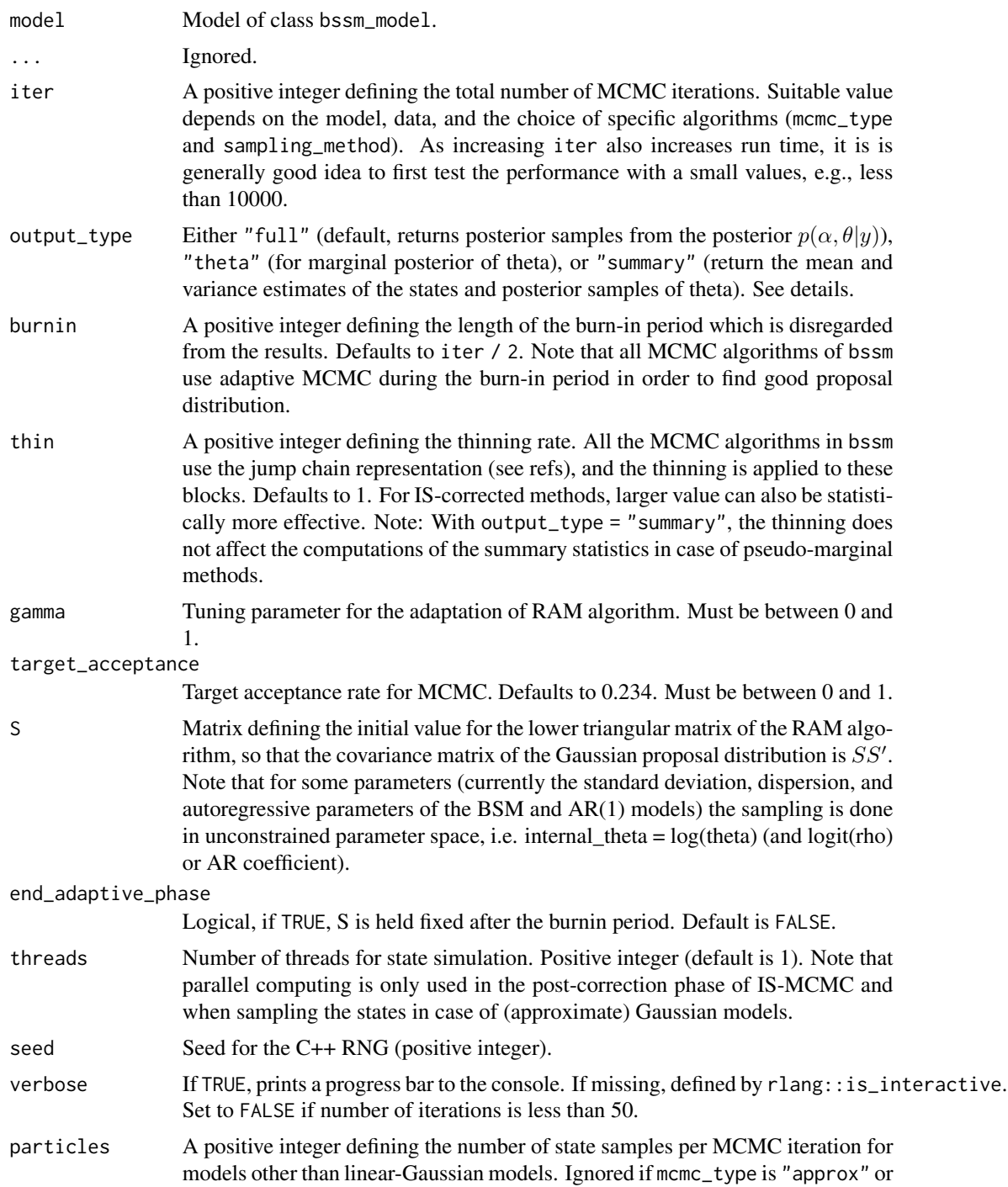

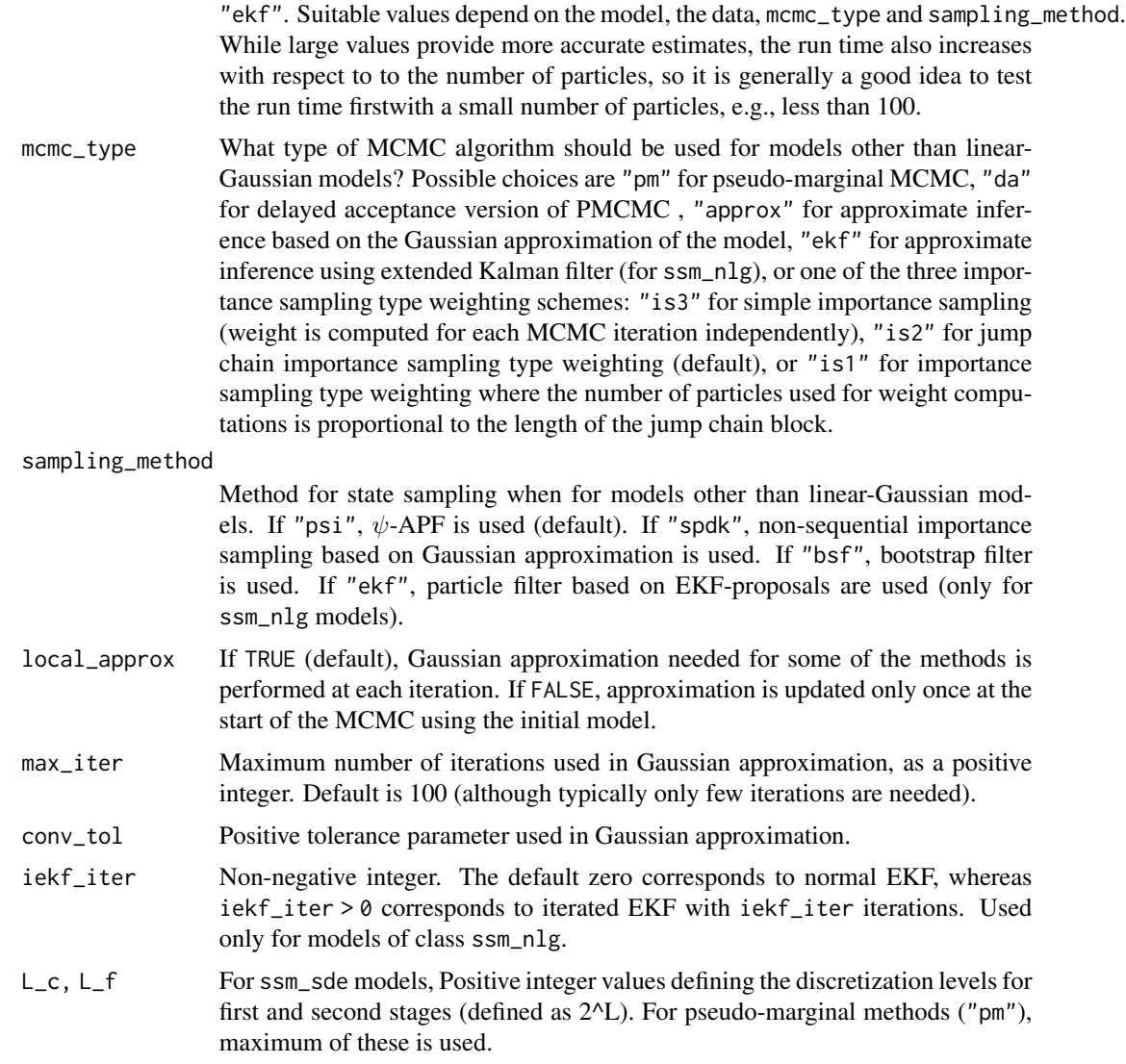

## Details

For linear-Gaussian models, option "summary" does not simulate states directly but computes the posterior means and variances of states using fast Kalman smoothing. This is slightly faster, more memory efficient and more accurate than calculations based on simulation smoother. In other cases, the means and covariances are computed using the full output of particle filter instead of subsampling one of these as in case of output\_type = "full". The states are sampled up to the time point n+1 where n is the length of the input time series i.e. the last values are one-step-ahead predictions. (for predicting further, see ?predict.mcmc\_output).

Initial values for the sampling are taken from the model object (model\$theta). If you want to continue from previous run, you can reconstruct your original model by plugging in the previously obtained parameters to model\$theta, providing the S matrix for the RAM algorithm and setting burnin = 0. See example. Note however, that this is not identical as running all the iterations once,

#### run\_mcmc 49

due to the RNG "discontinuity" and because even without burnin bssm does include "theta\_0" i.e. the initial theta in the final chain (even with burnin=0).

#### Value

An object of class mcmc\_output.

#### References

Vihola M (2012). Robust adaptive Metropolis algorithm with coerced acceptance rate. Statistics and Computing, 22(5), p 997-1008. https://doi.org/10.1007/s11222-011-9269-5

Vihola, M, Helske, J, Franks, J (2020). Importance sampling type estimators based on approximate marginal Markov chain Monte Carlo. Scand J Statist. 1-38. https://doi.org/10.1111/sjos.12492

Helske J, Vihola M (2021). bssm: Bayesian Inference of Non-linear and Non-Gaussian State Space Models in R. The R Journal (2021) 13:2, 578-589. https://doi.org/10.32614/RJ-2021-103

Vihola, M, Helske, J, Franks, J. Importance sampling type estimators based on approximate marginal Markov chain Monte Carlo. Scand J Statist. 2020; 1-38. https://doi.org/10.1111/sjos.12492

```
model \leq ar1_lg(LakeHuron, rho = uniform(0.5,-1,1),
  sigma = halfnormal(1, 10), mu = normal(500, 500, 500),
  sd_y = halfnormal(1, 10)mcmc_results <- run_mcmc(model, iter = 2e4)
summary(mcmc_results, return_se = TRUE)
sumr <- summary(mcmc_results, variable = "states")
library("ggplot2")
ggplot(sumr, aes(time, Mean)) +
  geom_ribbon(aes(ymin = `2.5%`, ymax = `97.5%`), alpha = 0.25) +
  geom_line() + theme_bw() +
  geom_point(data = data.frame(Mean = LakeHuron, time = time(LakeHuron)),
    col = 2# Continue from the previous run
model$theta[] <- mcmc_results$theta[nrow(mcmc_results$theta), ]
run_more \le- run_mcmc(model, S = mcmc_results$S, iter = 1000, burnin = 0)
set.seed(1)
n <- 50
slope \le - cumsum(c(0, rnorm(n - 1, sd = 0.001)))
level \leq cumsum(slope + c(0, rnorm(n - 1, sd = 0.2)))
y <- rpois(n, exp(level))
poisson_model <- bsm_ng(y,
  sd\_level = halfnormal(0.01, 1),sd\_slope = halfnormal(0.01, 0.1),
  P1 = diag(c(10, 0.1)), distribution = "poisson")
# Note small number of iterations for CRAN checks
mcmc_out <- run_mcmc(poisson_model, iter = 1000, particles = 10,
```

```
mcmc_type = "da")
summary(mcmc_out, what = "theta", return_se = TRUE)
set.seed(123)
n < -50sd\_level \leftarrow 0.1drift <- 0.01
beta <- -0.9phi <- 5
level \leftarrow cumsum(c(5, drift + rnorm(n - 1, sd = sd\_level)))x \le -3 + (1:n) * drift + sin(1:n + runif(n, -1, 1))y \le - rnbinom(n, size = phi, mu = exp(beta * x + level))
model \leq bsm_n(g, xreg = x,beta = normal(0, 0, 10),phi = halfnormal(1, 10),
  sd_level = halfnormal(0.1, 1),
  sd\_slope = halfnormal(0.01, 0.1),a1 = c(0, 0), P1 = diag(c(10, 0.1)^2),distribution = "negative binomial")
# run IS-MCMC
# Note small number of iterations for CRAN checks
fit <- run_mcmc(model, iter = 4000,
  particles = 10, mcmc_type = "is2", seed = 1)
# extract states
d_states <- as.data.frame(fit, variable = "states", time = 1:n)
library("dplyr")
library("ggplot2")
 # compute summary statistics
level_sumr <- d_states %>%
  filter(variable == "level") %>%
  group_by(time) %>%
  summarise(mean = diagis::weighted_mean(value, weight),
    lwr = diagis::weighted_quantile(value, weight,
      0.025),
    upr = diagis::weighted_quantile(value, weight,
      0.975))
# visualize
level_sumr %>% ggplot(aes(x = time, y = mean) +
  geom_line() +
  geom\_line(aes(y = lwr), linetype = "dashed", na.rm = TRUE) +geom\_line(aes(y = upr), linetype = "dashed", na.rm = TRUE) +theme_bw() +
  theme(legend.title = element_blank()) +
  xlab("Time") + ylab("Level")
```
# theta

```
d_theta <- as.data.frame(fit, variable = "theta")
ggplot(d_{theta, aes(x = value)) +geom_density(aes(weight = weight), adjust = 2, fill = "#92f0a8") +
 factor_{wrap}(\sim variable, scales = "free") +
 theme_bw()
# Bivariate Poisson model:
set.seed(1)
x < -cumsum(c(3, rnorm(19, sd = 0.5)))y \leftarrow \text{cbind}(rpois(20, exp(x)),
  rpois(20, exp(x)))
prior_fn <- function(theta) {
  # half-normal prior using transformation
  dnorm(exp(theta), 0, 1, log = TRUE) + theta # plus jacobian term
}
update_fn <- function(theta) {
 list(R = array(exp(theta), c(1, 1, 1)))}
model \leq ssm_mng(y = y, Z = matrix(1,2,1), T = 1,
  R = 0.1, P1 = 1, distribution = "poisson",
  init_{theta} = log(0.1),
  prior_fn = prior_fn, update_fn = update_fn)
# Note small number of iterations for CRAN checks
out <- run_mcmc(model, iter = 4000, mcmc_type = "approx")
sumr <- as.data.frame(out, variable = "states") %>%
  group_by(time) %>% mutate(value = exp(value)) %>%
  summarise(mean = mean(value),
   ymin = quantile(value, 0.05), ymax = quantile(value, 0.95))
ggplot(sumr, aes(time, mean)) +
geom_ribbon(aes(ymin = ymin, ymax = ymax),alpha = 0.25) +
geom_line() +
geom\_line(data = data frame(mean = y[, 1], time = 1:20),color = "tomato") +geom\_line(data = data.fname(mean = y[, 2], time = 1:20),color = "tomato") +theme_bw()
```
## Description

Function sim\_smoother performs simulation smoothing i.e. simulates the states from the conditional distribution  $p(\alpha|y, \theta)$  for linear-Gaussian models.

### Usage

```
sim_smoother(model, nsim, seed, use_antithetic = TRUE, ...)
## S3 method for class 'lineargaussian'
sim_smoother(
 model,
 nsim = 1,
 seed = sample(.Machine$integer.max, size = 1),
 use_antithetic = TRUE,
  ...
\mathcal{L}## S3 method for class 'nongaussian'
sim_smoother(
 model,
 nsim = 1,
 seed = sample(.Machine$integer.max, size = 1),
 use_antithetic = TRUE,
  ...
\mathcal{L}
```
## Arguments

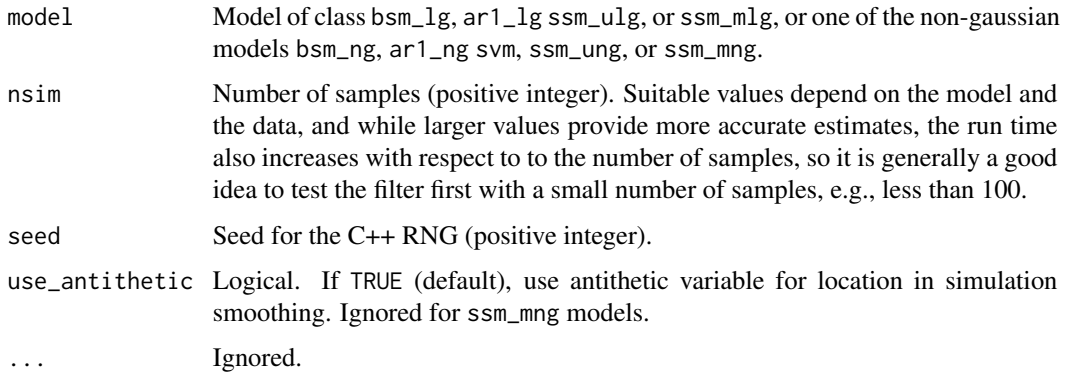

## Details

For non-Gaussian/non-linear models, the simulation is based on the approximating Gaussian model.

#### Value

An array containing the generated samples.

#### ssm\_mlg 53

## Examples

```
# only missing data, simulates from prior
model <- bsm_lg(rep(NA, 25), sd_level = 1,
  sd_y = 1# use antithetic variable for location
sim <- sim_smoother(model, nsim = 4, use_antithetic = TRUE, seed = 1)
ts.plot(sim[, 1, ])
cor(sim[, 1, ])
```
ssm\_mlg *General multivariate linear Gaussian state space models*

# Description

Construct an object of class ssm\_mlg by directly defining the corresponding terms of the model.

## Usage

```
ssm_mlg(
 y,
 Z,
 H,
 T,
 R,
 a1 = NULL,P1 = NULL,init_{theta} = numeric(0),
 D = NULL,C = NULL,state_names,
 update_fn = default_update_fn,
 prior_fn = default_prior_fn
)
```
## Arguments

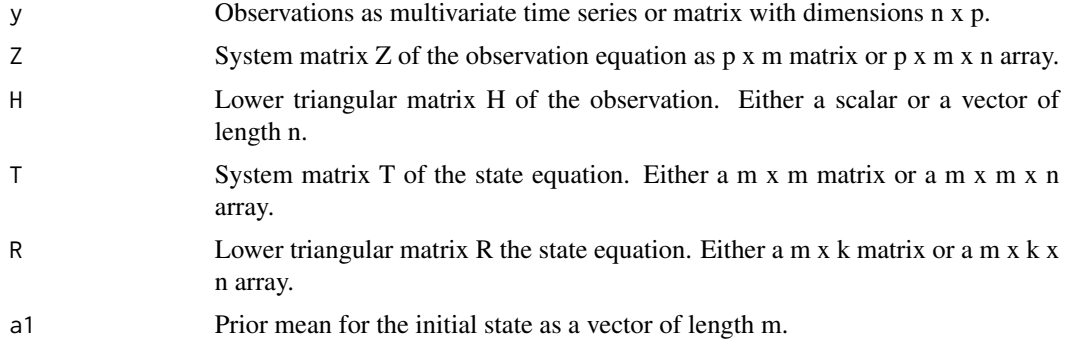

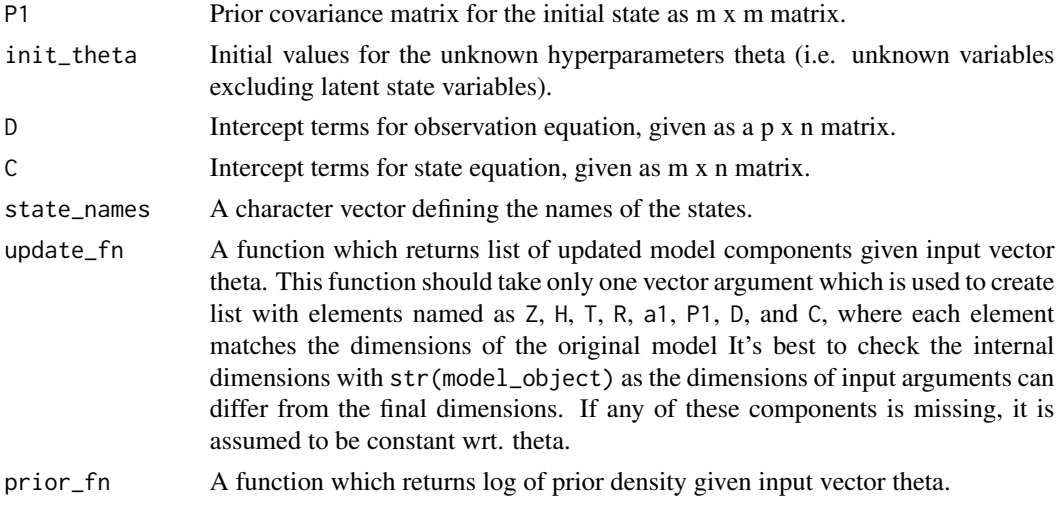

### Details

The general multivariate linear-Gaussian model is defined using the following observational and state equations:

> $y_t = D_t + Z_t \alpha_t + H_t \epsilon_t$ , (observation equation)  $\alpha_{t+1} = C_t + T_t \alpha_t + R_t \eta_t$ , (transition equation)

where  $\epsilon_t \sim N(0, I_p)$ ,  $\eta_t \sim N(0, I_k)$  and  $\alpha_1 \sim N(a_1, P_1)$  independently of each other. Here p is the number of time series and k is the number of disturbance terms (which can be less than m, the number of states).

The update\_fn function should take only one vector argument which is used to create list with elements named as Z, H T, R, a1, P1, D, and C, where each element matches the dimensions of the original model. If any of these components is missing, it is assumed to be constant wrt. theta. Note that while you can input say R as  $m \times k$  matrix for ssm\_mlg, update\_fn should return R as  $m \times k \times n$ 1 in this case. It might be useful to first construct the model without updating function

### Value

An object of class ssm\_mlg.

```
data("GlobalTemp", package = "KFAS")
model_temp <- ssm_mlg(GlobalTemp, H = matrix(c(0.15, 0.05, 0, 0.05), 2, 2),R = 0.05, Z = matrix(1, 2, 1), T = 1, P1 = 10,
 state_names = "temperature",
 # using default values, but being explicit for testing purposes
 D = matrix(0, 2, 1), C = matrix(0, 1, 1))ts.plot(cbind(model_temp$y, smoother(model_temp)$alphahat), col = 1:3)
```
# Description

Construct an object of class ssm\_mng by directly defining the corresponding terms of the model.

## Usage

```
ssm_mng(
 y,
 Z,
 T,
 R,
 a1 = NULL,P1 = NULL,distribution,
 phi = 1,
 u,
 init_{theta} = numeric(0),
 D = NULL,C = NULL,state_names,
 update_fn = default_update_fn,
 prior_fn = default_prior_fn
\mathcal{L}
```
## Arguments

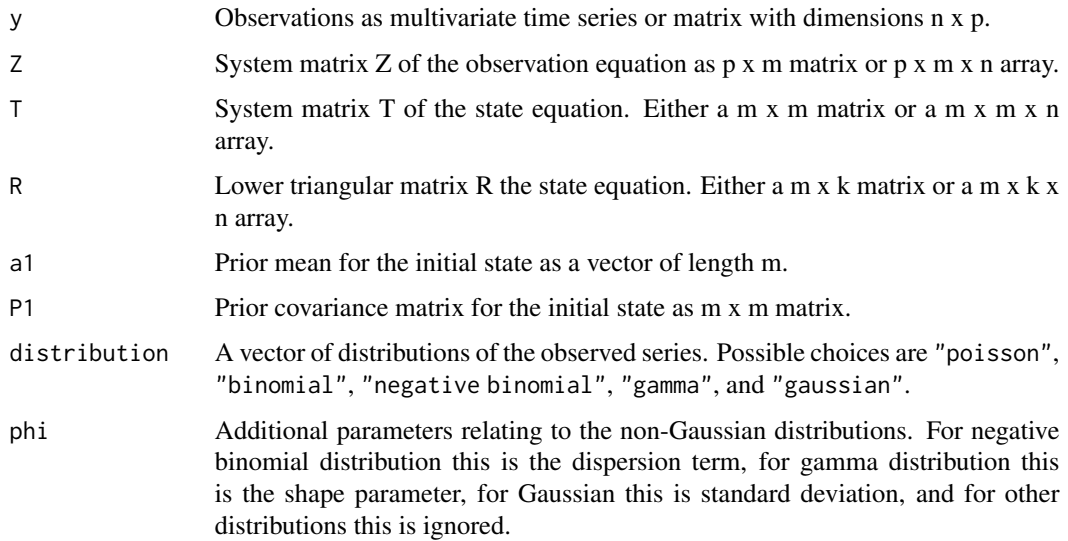

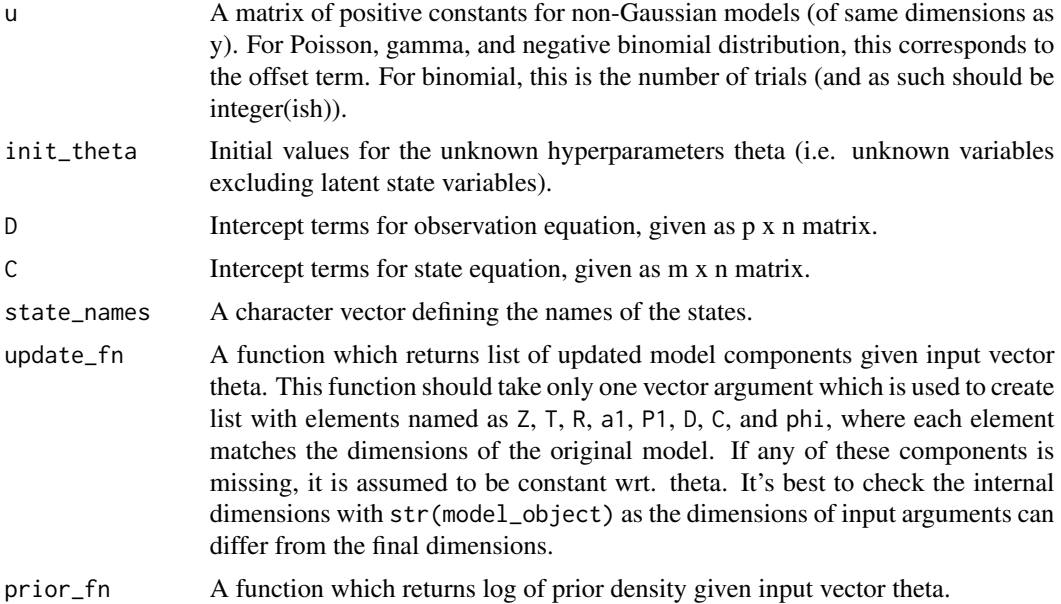

### Details

The general multivariate non-Gaussian model is defined using the following observational and state equations:

 $p^{i}(y_t^i|D_t + Z_t\alpha_t)$ , (observation equation)

 $\alpha_{t+1} = C_t + T_t \alpha_t + R_t \eta_t$ , (transition equation)

where  $\eta_t \sim N(0, I_k)$  and  $\alpha_1 \sim N(a_1, P_1)$  independently of each other, and  $p^{i}(y_t |.)$  is either Poisson, binomial, gamma, Gaussian, or negative binomial distribution for each observation series  $i = 1, ..., p$ . Here k is the number of disturbance terms (which can be less than m, the number of states).

### Value

An object of class ssm\_mng.

```
set.seed(1)
n < - 20x \le -\text{cumsum}(rnorm(n, sd = 0.5))phi <- 2
y \leftarrow \text{cbind}(rgamma(n, shape = phi, scale = exp(x) / phi),rbinom(n, 10, plogis(x)))
Z \leftarrow matrix(1, 2, 1)
```
ssm\_nlg 57

```
T < -1R < -0.5a1 < -0P1 < -1update_fn <- function(theta) {
  list(R = array(theta[1], c(1, 1, 1)), phi = c(theta[2], 1))}
prior_fn <- function(theta) {
  ifelse(all(theta > 0), sum(dnorm(theta, 0, 1, log = TRUE)), -Inf)}
model <- ssm_mng(y, Z, T, R, a1, P1, phi = c(2, 1),
  init_{theta} = c(0.5, 2),
  distribution = c("gamma", "binomial"),
  u = cbind(1, rep(10, n)),
  update_fn = update_fn, prior_fn = prior_fn,
  state_names = "random_walk",
  # using default values, but being explicit for testing purposes
  D = matrix(0, 2, 1), C = matrix(0, 1, 1))# smoothing based on approximating gaussian model
ts.plot(cbind(y, fast_smoother(model)),
  col = 1:3, 1ty = c(1, 1, 2))
```
ssm\_nlg *General multivariate nonlinear Gaussian state space models*

### Description

Constructs an object of class ssm\_nlg by defining the corresponding terms of the observation and state equation.

## Usage

ssm\_nlg( y, Z, H, T, R, Z\_gn, T\_gn, a1, P1, theta, known\_params = NA, 58 ssm\_nlg

```
known_tv_params = matrix(NA),
 n_states,
 n_etas,
  log_prior_pdf,
  time_varying = rep(TRUE, 4),
  state_names = paste0("state", 1:n_states)
)
```
## Arguments

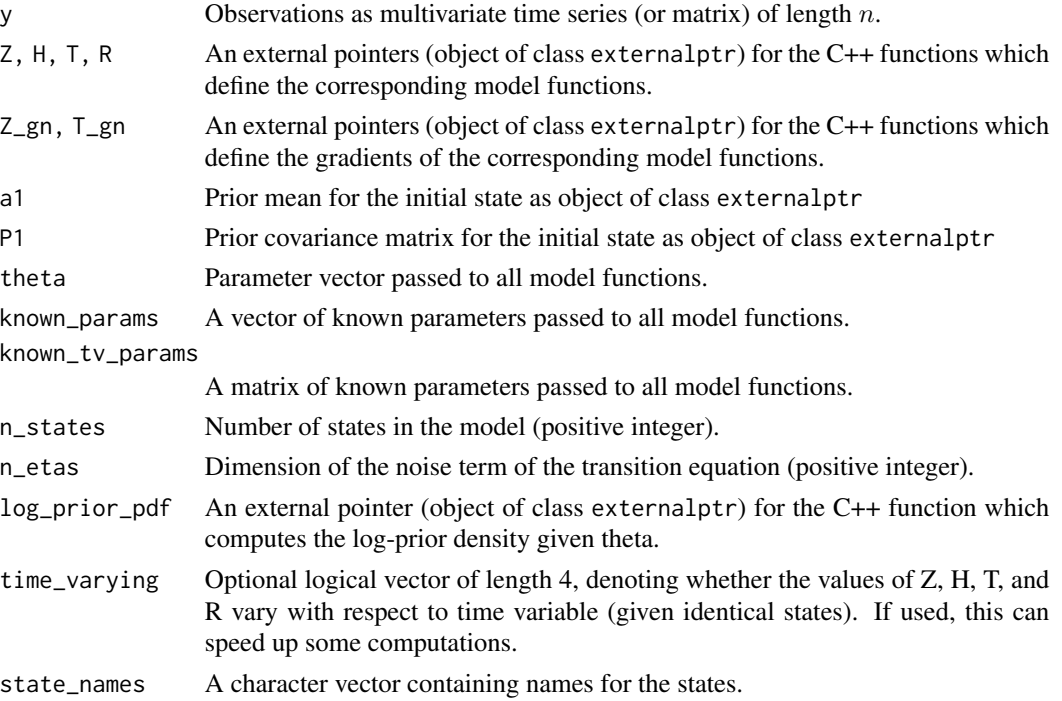

### Details

The nonlinear Gaussian model is defined as

 $y_t = Z(t, \alpha_t, \theta) + H(t, \theta)\epsilon_t$ , (observation equation)  $\alpha_{t+1} = T(t, \alpha_t, \theta) + R(t, \theta) \eta_t$ , (transition equation)

where  $\epsilon_t \sim N(0, I_p)$ ,  $\eta_t \sim N(0, I_m)$  and  $\alpha_1 \sim N(a_1, P_1)$  independently of each other, and functions  $Z, H, T, R$  can depend on  $\alpha_t$  and parameter vector  $\theta$ .

Compared to other models, these general models need a bit more effort from the user, as you must provide the several small C++ snippets which define the model structure. See examples in the vignette and cpp\_example\_model.

#### Value

An object of class ssm\_nlg.

#### ssm\_sde 59

### Examples

```
# Takes a while on CRAN
set.seed(1)
n <- 50
x \leftarrow y \leftarrow numeric(n)
y[1] <- rnorm(1, exp(x[1]), 0.1)for(i in 1:(n-1)) {
x[i+1] <- rnorm(1, sin(x[i]), 0.1)y[i+1] <- rnorm(1, exp(x[i+1]), 0.1)
}
pntrs <- cpp_example_model("nlg_sin_exp")
model_nlg \leq ssm_nlg(y = y, a1 = pntrs$a1, P1 = pntrs$P1,
  Z = pntrs$Z_fn, H = pntrs$H_fn, T = pntrs$T_fn, R = pntrs$R_fn,Z_gn = pntrs$Z_gn, T_gn = pntrs$T_gn,
  theta = c(log_H = log(0.1), log_R = log(0.1)),log_prior_pdf = pntrs$log_prior_pdf,
  n_{\text{states}} = 1, n_{\text{e}} = 1, state_names = "state")
out <- ekf(model_nlg, iekf_iter = 100)
ts.plot(cbind(x, out$at[1:n], out$att[1:n]), col = 1:3)
```
ssm\_sde *Univariate state space model with continuous SDE dynamics*

## Description

Constructs an object of class ssm\_sde by defining the functions for the drift, diffusion and derivative of diffusion terms of univariate SDE, as well as the log-density of observation equation. We assume that the observations are measured at integer times (missing values are allowed).

#### Usage

```
ssm_sde(
 y,
  drift,
  diffusion,
  ddiffusion,
  obs_pdf,
 prior_pdf,
  theta,
  x0,
 positive
)
```
### **Arguments**

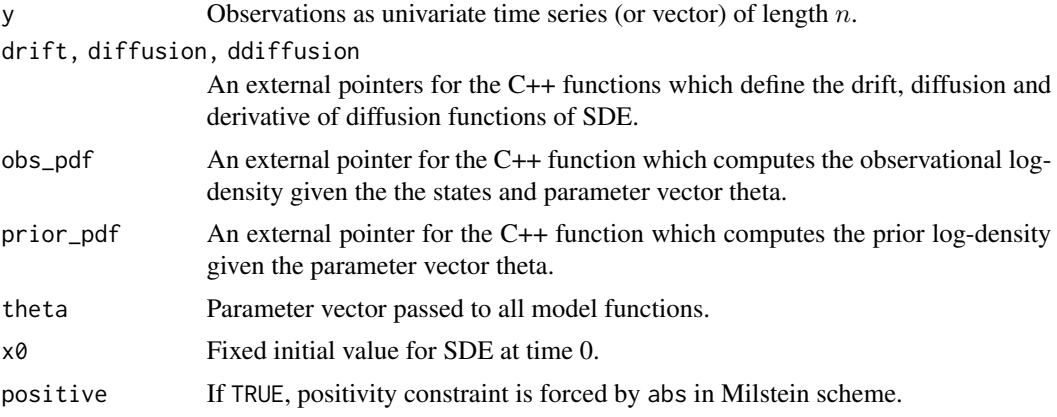

## Details

As in case of ssm\_nlg models, these general models need a bit more effort from the user, as you must provide the several small C++ snippets which define the model structure. See vignettes for an example and cpp\_example\_model.

## Value

An object of class ssm\_sde.

```
# Takes a while on CRAN
library("sde")
set.seed(1)
# theta_0 = rho = 0.5# theta-1 = nu = 2# theta_2 = sigma = 0.3x \le - sde.sim(t0 = 0, T = 50, X0 = 1, N = 50,
       drift = expression(0.5 \times (2 - x)),
       sigma = expression(0.3),
       signa.x = expression(0)y <- rpois(50, exp(x[-1]))
# source c++ snippets
pntrs <- cpp_example_model("sde_poisson_OU")
sde_model <- ssm_sde(y, pntrs$drift, pntrs$diffusion,
 pntrs$ddiffusion, pntrs$obs_density, pntrs$prior,
 c(rho = 0.5, nu = 2, sigma = 0.3), 1, positive = FALSE)
est <- particle_smoother(sde_model, L = 12, particles = 500)
ts.plot(cbind(x, est$alphahat,
  est$alphahat - 2*sqrt(c(est$Vt)),
```
#### $s$ ssm\_ulg 61

```
est$alphahat + 2*sqrt(c(est$Vt))),
  col = c(2, 1, 1, 1), lty = c(1, 1, 2, 2))# Takes time with finer mesh, parallelization with IS-MCMC helps a lot
out \le run_mcmc(sde_model, L_c = 4, L_f = 8,
 particles = 50, iter = 2e4,
  threads = 4L)
```
### ssm\_ulg *General univariate linear-Gaussian state space models*

# Description

Construct an object of class ssm\_ulg by directly defining the corresponding terms of the model.

### Usage

```
ssm_ulg(
 y,
 Z,
 H,
 T,
 R,
 a1 = NULL,P1 = NULL,init_{theta} = numeric(0),
 D = NULL,C = NULL,state_names,
 update_fn = default_update_fn,
 prior_fn = default_prior_fn
)
```
### Arguments

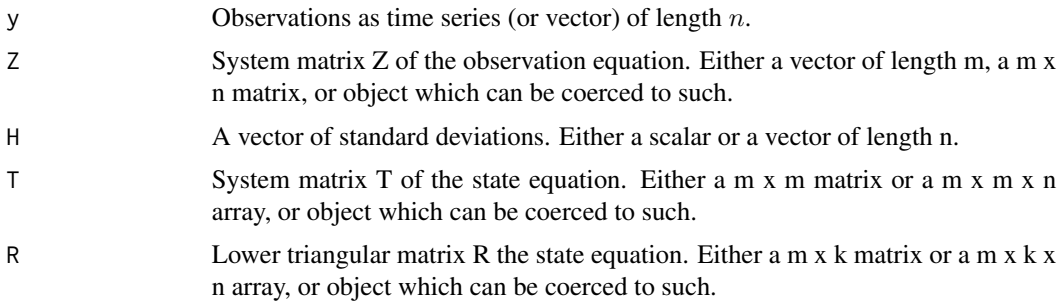

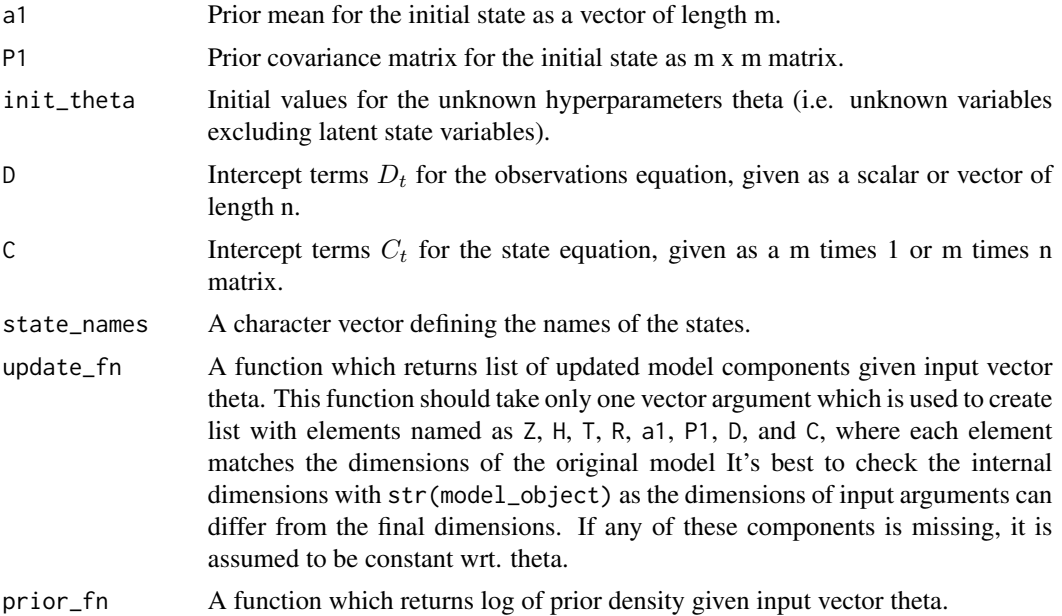

## Details

The general univariate linear-Gaussian model is defined using the following observational and state equations:

 $y_t = D_t + Z_t \alpha_t + H_t \epsilon_t$ , (observation equation)

 $\alpha_{t+1} = C_t + T_t \alpha_t + R_t \eta_t$ , (transition equation)

where  $\epsilon_t \sim N(0, 1)$ ,  $\eta_t \sim N(0, I_k)$  and  $\alpha_1 \sim N(a_1, P_1)$  independently of each other. Here k is the number of disturbance terms which can be less than m, the number of states.

The update\_fn function should take only one vector argument which is used to create list with elements named as Z, H T, R, a1, P1, D, and C, where each element matches the dimensions of the original model. If any of these components is missing, it is assumed to be constant wrt. theta. Note that while you can input say R as  $m \times k$  matrix for ssm\_ulg, update\_fn should return R as  $m \times k$ x 1 in this case. It might be useful to first construct the model without updating function and then check the expected structure of the model components from the output.

### Value

An object of class ssm\_ulg.

```
# Regression model with time-varying coefficients
set.seed(1)
n < - 100x1 \le - rnorm(n)
```
ssm\_ulg 63

```
x2 \le - rnorm(n)b1 \le -1 + \text{cumsum}(rnorm(n, sd = 0.5))b2 \le -2 + \text{cumsum}(rnorm(n, sd = 0.1))y \le -1 + b1 \times x1 + b2 \times x2 + \text{rnorm}(n, sd = 0.1)Z \leftarrow rbind(1, x1, x2)
H < -0.1T < - diag(3)
R <- diag(c(0, 1, 0.1))
a1 \leq -rep(0, 3)P1 <- diag(10, 3)
# updates the model given the current values of the parameters
update_fn <- function(theta) {
  R < - diag(c(0, theta[1], theta[2]))
  dim(R) <-c(3, 3, 1)list(R = R, H = theta[3])}
# prior for standard deviations as half-normal(1)
prior_fn <- function(theta) {
  if(any(theta < 0)) {
    log_p < -1nf
  } else {
    log_p < -sum(dnorm(theta, 0, 1, log = TRUE))}
  log_p
}
model <- ssm_ulg(y, Z, H, T, R, a1, P1,
  init_{theta} = c(1, 0.1, 0.1),update_fn = update_fn, prior_fn = prior_fn,
  state_names = c("level", "b1", "b2"),
  # using default values, but being explicit for testing purposes
  C = matrix(0, 3, 1), D = numeric(1))out <- run_mcmc(model, iter = 5000)
out
sumr <- summary(out, variable = "state", times = 1:n)
sumr$true <- c(b1, b2, rep(1, n))
library(ggplot2)
ggplot(sumr, aes(x = time, y = Mean)) +geom_ribbon(aes(ymin = `2.5%`, ymax = `97.5%`), alpha = 0.5) +
geom_line() +
geom_line(aes(y = true), colour = "red") +
facet_wrap(~ variable, scales = "free") +
theme_bw()
# Perhaps easiest way to construct a general SSM for bssm is to use the
# model building functionality of KFAS:
library("KFAS")
model_kfas <- SSModel(log(drivers) ~ SSMtrend(1, Q = 5e-4)+
  SSMseasonal(period = 12, sea.type = "trigonometric", Q = 0) +
```

```
log(PetrolPrice) + law, data = Seatbelts, H = 0.005)# use as_bssm function for conversion, kappa defines the
# prior variance for diffuse states
model_bssm <- as_bssm(model_kfas, kappa = 100)
# define updating function for parameter estimation
# we can use SSModel and as_bssm functions here as well
# (for large model it is more efficient to do this
# "manually" by constructing only necessary matrices,
# i.e., in this case a list with H and Q)
prior_fn <- function(theta) {
  if(any(theta < 0)) -Inf else sum(dnorm(theta, 0, 0.1, log = TRUE))
}
update_fn <- function(theta) {
  model_kfas <- SSModel(log(drivers) ~ SSMtrend(1, Q = theta[1]^2)+
    SSMseasonal(period = 12,
      sea.type = "trigonometric", Q = \text{theta}[2]^2) +
    log(PetrolPrice) + law, data = Seatbelts, H = theta[3]^2)# the bssm_model object is essentially list so this is fine
  as_bssm(model_kfas, kappa = 100, init_theta = init_theta,
    update_fn = update_fn, prior_fn = prior_fn)
}
init_{theta < - rep(1e-2, 3)names(init_theta) <- c("sd_level", "sd_seasonal", "sd_y")
model_bssm <- update_fn(init_theta)
out <- run_mcmc(model_bssm, iter = 10000, burnin = 5000)
out
# Above the regression coefficients are modelled as
# time-invariant latent states.
# Here is an alternative way where we use variable D so that the
# coefficients are part of parameter vector theta. Note however that the
# first option often preferable in order to keep the dimension of theta low.
updatefn2 <- function(theta) {
  # note no PetrolPrice or law variables here
  model_kfas2 <- SSModel(log(drivers) ~ SSMtrend(1, Q = theta[1]^2)+
    SSMseasonal(period = 12, sea.type = "trigonometric", Q = \text{theta}[2]^2),
    data = Seatbelts, H = \text{theta}[3]^2X \leq model.matrix(\sim -1 + law + log(PetrolPrice), data = Seatbelts)
  D \le -t(X % * % * * * heta[4:5])as_bssm(model_kfas2, D = D, kappa = 100)
}
```
#### ssm\_ung 65

```
prior2 <- function(theta) {
 if(any(theta[1:3] < 0)) {
 -Inf
 } else {
   sum(dnorm(theta[1:3], 0, 0.1, log = TRUE)) +
   sum(dnorm(theta[4:5], 0, 10, log = TRUE))
}
}
init_{theta} < -c(rep(1e-2, 3), 0, 0)names(init_theta) <- c("sd_level", "sd_seasonal", "sd_y", "law", "Petrol")
model_bssm2 <- updatefn2(init_theta)
model_bssm2$theta <- init_theta
model_bssm2$prior_fn <- prior2
model_bssm2$update_fn <- updatefn2
out2 <- run_mcmc(model_bssm2, iter = 10000, burnin = 5000)
out2
```
ssm\_ung *General univariate non-Gaussian state space model*

## Description

Construct an object of class ssm\_ung by directly defining the corresponding terms of the model.

### Usage

```
ssm_ung(
 y,
 Z,
 T,
 R,
 a1 = NULL,P1 = NULL,distribution,
 phi = 1,
 u,
  init_{theta} = numeric(0),
 D = NULL,
 C = NULL,state_names,
 update_fn = default_update_fn,
 prior_fn = default_prior_fn
\mathcal{E}
```
## Arguments

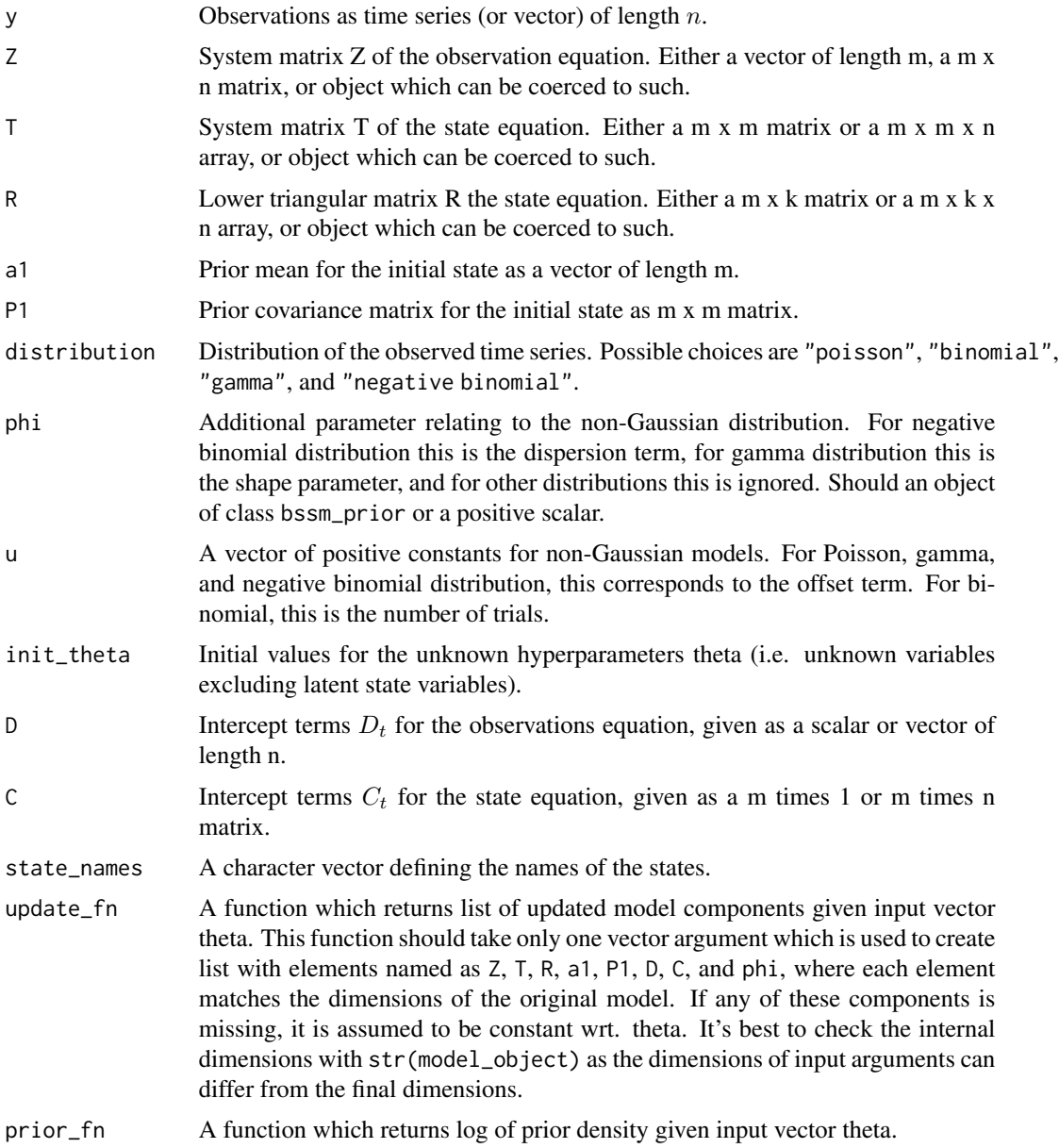

## Details

The general univariate non-Gaussian model is defined using the following observational and state equations:

 $p(y_t|D_t + Z_t \alpha_t)$ , (observation equation)

 $\alpha_{t+1} = C_t + T_t \alpha_t + R_t \eta_t$ , (transition equation)

### $suggest\_N$  67

where  $\eta_t \sim N(0, I_k)$  and  $\alpha_1 \sim N(a_1, P_1)$  independently of each other, and  $p(y_t|)$  is either Poisson, binomial, gamma, or negative binomial distribution. Here k is the number of disturbance terms which can be less than m, the number of states.

The update\_fn function should take only one vector argument which is used to create list with elements named as Z, phi T, R, a1, P1, D, and C, where each element matches the dimensions of the original model. If any of these components is missing, it is assumed to be constant wrt. theta. Note that while you can input say R as  $m \times k$  matrix for ssm\_ung, update\_fn should return R as  $m \times k$ x 1 in this case. It might be useful to first construct the model without updating function and then check the expected structure of the model components from the output.

## Value

An object of class ssm\_ung.

### Examples

```
data("drownings", package = "bssm")
model \leq ssm_ung(drownings[, "deaths"], Z = 1, T = 1, R = 0.2,
  a1 = 0, P1 = 10, distribution = "poisson", u = drownings[, "population"])
# approximate results based on Gaussian approximation
out <- smoother(model)
ts.plot(cbind(model$y / model$u, exp(out$alphahat)), col = 1:2)
```
suggest\_N *Suggest Number of Particles for* ψ*-APF Post-correction*

### Description

Function estimate\_N estimates suitable number particles needed for accurate post-correction of approximate MCMC.

#### Usage

```
suggest_N(
 model,
  theta,
  candidates = seq(10, 100, by = 10),
  replications = 100,
  seed = sample(.Machine$integer.max, size = 1)
)
```
### Arguments

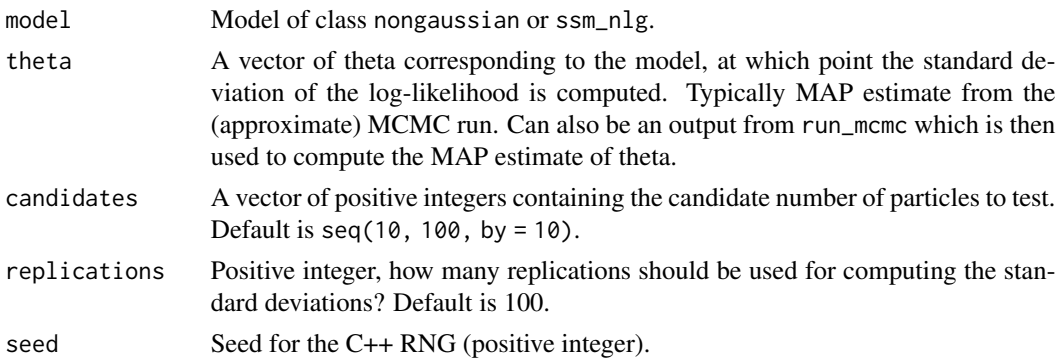

### Details

Function suggest\_N estimates the standard deviation of the logarithm of the post-correction weights at approximate MAP of theta, using various particle sizes and suggest smallest number of particles which still leads standard deviation less than 1. Similar approach was suggested in the context of pseudo-marginal MCMC by Doucet et al. (2015), but see also Section 10.3 in Vihola et al (2020).

## Value

List with suggested number of particles N and matrix containing estimated standard deviations of the log-weights and corresponding number of particles.

#### References

Doucet, A, Pitt, MK, Deligiannidis, G, Kohn, R (2015). Efficient implementation of Markov chain Monte Carlo when using an unbiased likelihood estimator, Biometrika, 102(2) p. 295-313, https://doi.org/10.1093/biomet/asu075

Vihola, M, Helske, J, Franks, J (2020). Importance sampling type estimators based on approximate marginal Markov chain Monte Carlo. Scand J Statist. 1-38. https://doi.org/10.1111/sjos.12492

```
set.seed(1)
n < -300x1 \leq -\sin((2 * pi / 12) * 1:n)x2 \leq -\cos((2 * pi / 12) * 1:n)alpha <- numeric(n)
alpha[1] <- 0
rho < -0.7sigma <-1.2mu < -1for(i in 2:n) {
  alpha[i] \le - rnorm(1, mu \ast (1 - rho) + rho \ast alpha[i-1], sigma)
}
u <- rpois(n, 50)
y \le rbinom(n, size = u, plogis(0.5 * x1 + x2 + alpha))
```

```
ts.plot(y / u)
model <- ar1_ng(y, distribution = "binomial",
  rho = uniform(0.5, -1, 1), sigma = gamma\_prior(1, 2, 0.001),mu = normal(0, 0, 10),xreg = \text{cbind}(x1, x2), beta = normal(c(0, 0), 0, 5),
  u = u)
# theta from earlier approximate MCMC run
# out_approx <- run_mcmc(model, mcmc_type = "approx",
# iter = 5000)
# theta <- out_approx$theta[which.max(out_approx$posterior), ]
theta \leq c(rho = 0.64, sigma = 1.16, mu = 1.1, x1 = 0.56, x2 = 1.28)
estN <- suggest_N(model, theta, candidates = seq(10, 50, by = 10),
  replications = 50, seed = 1)
plot(x = estN$results$N, y = estN$results$sd, type = "b")
estN$N
```
summary.mcmc\_output *Summary Statistics of Posterior Samples*

### Description

This functions returns a data frame containing mean, standard deviations, standard errors, and effective sample size estimates for parameters and states.

### Usage

```
## S3 method for class 'mcmc_output'
summary(
 object,
 return_se = FALSE,
 variable = "theta",
 probs = c(0.025, 0.975),
  times,
 states,
 use_times = TRUE,
 method = "sokal",
  ...
)
```
### Arguments

object Output from run\_mcmc

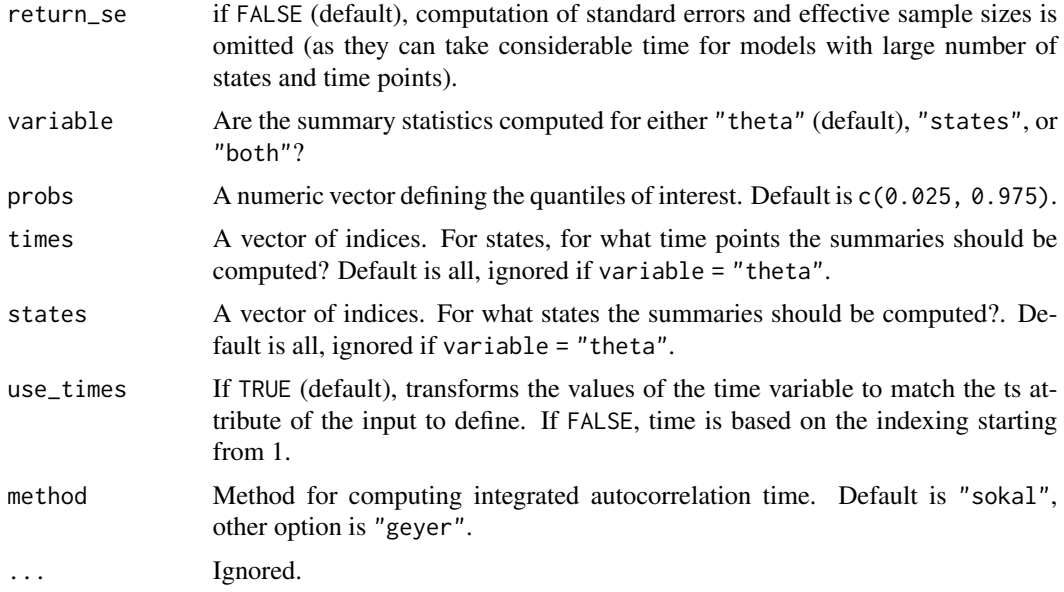

## Details

For IS-MCMC two types of standard errors are reported. SE-IS can be regarded as the square root of independent IS variance, whereas SE corresponds to the square root of total asymptotic variance (see Remark 3 of Vihola et al. (2020)).

### Value

If variable is "theta" or "states", a data.frame object. If "both", a list of two data frames.

## References

Vihola, M, Helske, J, Franks, J. Importance sampling type estimators based on approximate marginal Markov chain Monte Carlo. Scand J Statist. 2020; 1-38. https://doi.org/10.1111/sjos.12492

### Examples

```
data("negbin_model")
summary(negbin_model, return_se = TRUE, method = "geyer")
summary(negbin_model, times = c(1, 200), prob = c(0.05, 0.5, 0.95))
```
svm *Stochastic Volatility Model*

#### Description

Constructs a simple stochastic volatility model with Gaussian errors and first order autoregressive signal. See the main vignette for details.

## Usage

svm(y, mu, rho, sd\_ar, sigma)

#### Arguments

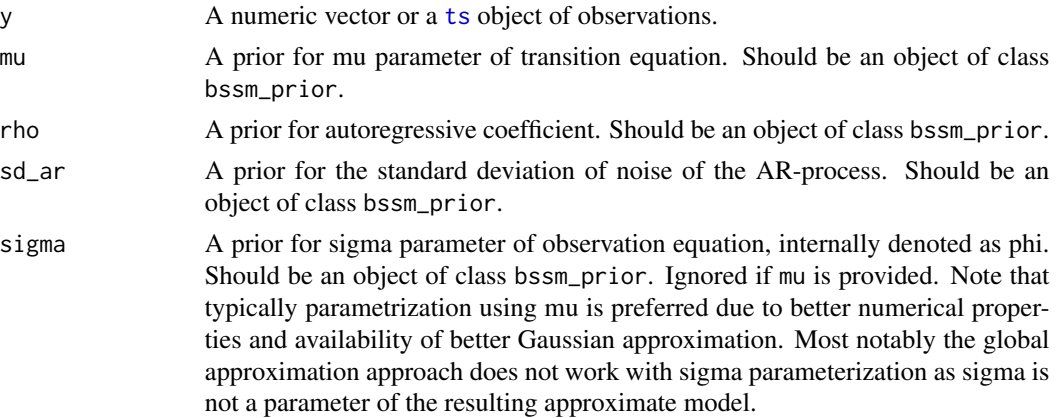

### Value

An object of class svm.

```
data("exchange")
y <- exchange[1:100] # for faster CRAN check
model <- svm(y, rho = uniform(0.98, -0.999, 0.999),
sd_{ar} = halfnormal(0.15, 5), sigma = halfnormal(0.6, 2))
obj <- function(pars) {
   -logLik(svm(y,
     rho = uniform(pars[1], -0.999, 0.999),
     sdar = halfnormal(pars[2], 5),
     sigma = halfnormal(pars[3], 2)), particles = 0)
}
opt <- optim(c(0.98, 0.15, 0.6), obj,
  lower = c(-0.999, 1e-4, 1e-4),upper = c(0.999, 10, 10), method = "L-BFGS-B")
pars <- opt$par
model <- svm(y,
  rho = uniform(pars[1],-0.999,0.999),
  sd_ar = halfnormal(pars[2], 5),
  sigma = halfnormal(pars[3], 2))
# alternative parameterization
model2 <- svm(y, rho = uniform(0.98,-0.999, 0.999),
sd_{ar} = halfnormal(0.15, 5), mu = normal(0, 0, 1))obj2 <- function(pars) {
```

```
-logLik(svm(y,
     rho = uniform(pars[1], -0.999, 0.999),
     sd_ar = halfnormal(pars[2], 5),
    mu = normal(pars[3], 0, 1), particles = 0)
}
opt2 <- optim(c(0.98, 0.15, 0), obj2, lower = c(-0.999, 1e-4, -Inf),
  upper = c(0.999, 10, Inf), method = "L-BFGS-B")
pars2 <- opt2$par
model2 \leq svm(y,
  rho = uniform(pars2[1],-0.999,0.999),
  sd_ar = halfnormal(pars2[2], 5),
  mu = normal(pars2[3], 0, 1)# sigma is internally stored in phi
ts.plot(cbind(model$phi * exp(0.5 * fast_smoother(model)),
  exp(0.5 * fast\_smoother(model2))), col = 1:2)
```
#### ukf *Unscented Kalman Filtering*

## Description

Function ukf runs the unscented Kalman filter for the given non-linear Gaussian model of class ssm\_nlg, and returns the filtered estimates and one-step-ahead predictions of the states  $\alpha_t$  given the data up to time  $t$ .

### Usage

 $ukf(model, alpha = 0.001, beta = 2, kappa = 0)$ 

#### Arguments

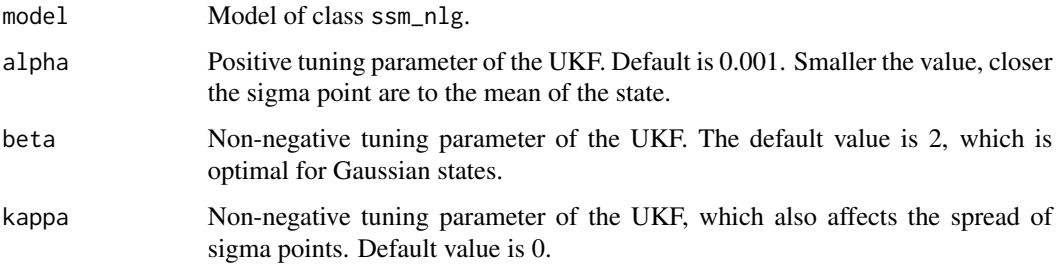

## Value

List containing the log-likelihood, one-step-ahead predictions at and filtered estimates att of states, and the corresponding variances Pt and Ptt.
## <span id="page-72-0"></span>uniform\_prior 73

#### Examples

```
# Takes a while on CRAN
set.seed(1)
mu < -0.2rho \leq -0.7sigma_y < -0.1sigma_x < -1x \leftarrow numeric(50)
x[1] <- rnorm(1, mu, sigma_x / sqrt(1 - rho^2))
for(i in 2:length(x)) {
 x[i] <- rnorm(1, mu * (1 - rho) + rho * x[i - 1], sigma_x)
}
y <- rnorm(50, exp(x), sigma_y)
pntrs <- cpp_example_model("nlg_ar_exp")
model_nlg \leq ssm_nlg(y = y, a1 = pntrs$a1, P1 = pntrs$P1,
  Z = \text{ptrs$Z_fn}, H = \text{ptrs$H_fn}, T = \text{ptrs$T_fn}, R = \text{ptrs$R_fn},
  Z_gn = pntrs$Z_gn, T_gn = pntrs$T_gn,
  theta = c(mu= mu, rho = rho,
    log_s{sigma_x} = log(sigma_x), log_s{igma_y} = log(sigma_y)),log_prior_pdf = pntrs$log_prior_pdf,
  n_{\text{states}} = 1, n_{\text{e}} = 1, state_names = "state")
out_iekf <- ekf(model_nlg, iekf_iter = 5)
out_ukf <- ukf(model_nlg, alpha = 0.01, beta = 2, kappa = 1)
ts.plot(cbind(x, out_iekf$att, out_ukf$att), col = 1:3)
```
uniform\_prior *Prior objects for bssm models*

## Description

These simple objects of class bssm\_prior are used to construct a prior distributions for the some of the model objects of bssm package. Currently supported priors are uniform (uniform()), halfnormal (halfnormal()), normal (normal()), gamma (gamma), and truncated normal distribution (tnormal()). All parameters are vectorized so for regression coefficient vector beta you can define prior for example as normal(0, 0, c(10, 20)).

#### Usage

```
uniform_prior(init, min, max)
uniform(init, min, max)
halfnormal_prior(init, sd)
halfnormal(init, sd)
```

```
normal_prior(init, mean, sd)
normal(init, mean, sd)
tnormal_prior(init, mean, sd, min = -Inf, max = Inf)
tnormal(init, mean, sd, min = -Inf, max = Inf)
gamma_prior(init, shape, rate)
gamma(init, shape, rate)
```
## Arguments

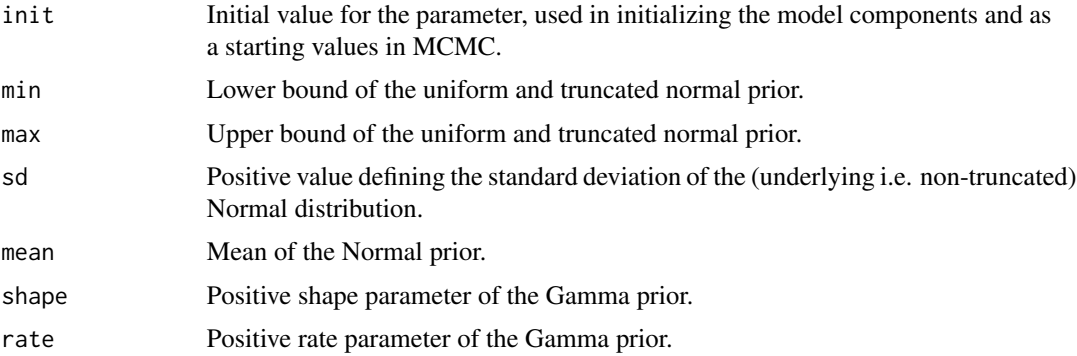

## Details

The longer name versions of the prior functions with \_prior ending are identical with shorter versions and they are available only to avoid clash with R's primitive function gamma (other long prior names are just for consistent naming).

### Value

object of class bssm\_prior or bssm\_prior\_list in case of multiple priors (i.e. multiple regression coefficients).

## Examples

```
# create uniform prior on [-1, 1] for one parameter with initial value 0.2:
uniform(init = 0.2, min = -1.0, max = 1.0)
# two normal priors at once i.e. for coefficients beta:
normal(init = c(0.1, 2.5), mean = 0.1, sd = c(1.5, 2.8))
# Gamma prior (not run because autotest tests complain)
# gamma(int = 0.1, shape = 2.5, rate = 1.1)# Same as
gamma_prior(init = 0.1, shape = 2.5, rate = 1.1)
# Half-normal
halfnormal(init = 0.01, sd = 0.1)
```
## uniform\_prior 75

```
# Truncated normal
tnormal(init = 5.2, mean = 5.0, sd = 3.0, min = 0.5, max = 9.5)
# Further examples for diagnostic purposes:
uniform(c(0, 0.2), c(-1.0, 0.001), c(1.0, 1.2))
normal(c(0, 0.2), c(-1.0, 0.001), c(1.0, 1.2))
tnormal(c(2, 2.2), c(-1.0, 0.001), c(1.0, 1.2), c(1.2, 2), 3.3)
halfnormal(c(0, 0.2), c(1.0, 1.2))
# not run because autotest bug
# gamma(c(0.1, 0.2), c(1.2, 2), c(3.3, 3.3))
# longer versions:
uniform_prior(init = c(0, 0.2), min = c(-1.0, 0.001), max = c(1.0, 1.2))
normal\_prior(int = c(0, 0.2), mean = c(-1.0, 0.001), sd = c(1.0, 1.2))tnormal_prior(init = c(2, 2.2), mean = c(-1.0, 0.001), sd = c(1.0, 1.2),
  min = c(1.2, 2), max = 3.3)halfnormal_prior(init = c(0, 0.2), sd = c(1.0, 1.2))
gamma_prior(init = c(0.1, 0.2), shape = c(1.2, 2), rate = c(3.3, 3.3))
```
# **Index**

∗ datasets drownings, [19](#page-18-0) exchange, [25](#page-24-0) negbin\_model, [34](#page-33-0) negbin\_series, [35](#page-34-0) poisson\_series, [38](#page-37-0)  $ar1_l$ g, [3](#page-2-0)  $ar1_ng$ , [4](#page-3-0) as.data.frame.mcmc\_output, [5](#page-4-0) as\_bssm, [8](#page-7-0) as\_draws *(*as\_draws\_df.mcmc\_output*)*, [9](#page-8-0) as\_draws\_df *(*as\_draws\_df.mcmc\_output*)*, [9](#page-8-0) as\_draws\_df.mcmc\_output, [9](#page-8-0) asymptotic\_var, [7](#page-6-0) bootstrap\_filter, [10,](#page-9-0) *[32](#page-31-0)*

```
bsm_lg, 12
bsm_ng, 14
bssm, 17
bssm_prior (uniform_prior), 73
bssm_prior_list (uniform_prior), 73
```

```
check_diagnostics, 18
cpp_example_model, 19
```
drownings, [19](#page-18-0)

```
ekf, 20
ekf_fast_smoother (ekf_smoother), 21
ekf_smoother, 21
ekpf_filter, 22
estimate_ess, 24
exchange, 25
expand_sample, 25
```
fast\_smoother, [26](#page-25-0) fitted.mcmc\_output, [27](#page-26-0)

gamma *(*uniform\_prior*)*, [73](#page-72-0) gamma\_prior *(*uniform\_prior*)*, [73](#page-72-0) gaussian\_approx, [28](#page-27-0)

```
halfnormal (uniform_prior), 73
halfnormal_prior (uniform_prior), 73
```
iact, [29](#page-28-0) importance\_sample, [30](#page-29-0)

```
kfilter, 31
```
logLik.lineargaussian, [32](#page-31-0) logLik.nongaussian *(*logLik.lineargaussian*)*, [32](#page-31-0) logLik.ssm\_nlg *(*logLik.lineargaussian*)*, [32](#page-31-0) logLik.ssm\_sde *(*logLik.lineargaussian*)*, [32](#page-31-0)

negbin\_model, [34](#page-33-0) negbin\_series, [35](#page-34-0) normal *(*uniform\_prior*)*, [73](#page-72-0) normal\_prior *(*uniform\_prior*)*, [73](#page-72-0)

particle\_smoother, [36](#page-35-0) poisson\_series, [38](#page-37-0) post\_correct, [39](#page-38-0) predict *(*predict.mcmc\_output*)*, [41](#page-40-0) predict.mcmc\_output, [41](#page-40-0) print.mcmc\_output, [44](#page-43-0)

run\_mcmc, *[5,](#page-4-0) [6](#page-5-0)*, *[18](#page-17-0)*, *[26](#page-25-0)*, *[28](#page-27-0)*, *[42](#page-41-0)*, *[44](#page-43-0)*, [45](#page-44-0)

sim\_smoother, [51](#page-50-0) smoother *(*fast\_smoother*)*, [26](#page-25-0) ssm\_mlg, [53](#page-52-0) ssm\_mng, [55](#page-54-0) ssm\_nlg, [57](#page-56-0) ssm\_sde, [59](#page-58-0) ssm\_ulg, [61](#page-60-0) ssm\_ung, [65](#page-64-0) suggest\_N, [67](#page-66-0)

#### INDEX 277

summary.mcmc\_output, [69](#page-68-0) svm , [70](#page-69-0)

tnormal *(*uniform\_prior *)* , [73](#page-72-0) tnormal\_prior *(*uniform\_prior *)* , [73](#page-72-0) ts , *[71](#page-70-0)*

ukf , [72](#page-71-0) uniform *(*uniform\_prior *)* , [73](#page-72-0) uniform\_prior , [73](#page-72-0)